## **Министерство сельского хозяйства Российской Федерации**

**Федеральное государственное бюджетное образовательное учреждение высшего образования** 

## **«ВОРОНЕЖСКИЙ ГОСУДАРСТВЕННЫЙ АГРАРНЫЙ УНИВЕРСИТЕТ ИМЕНИ ИМПЕРАТОРА ПЕТРА I»**

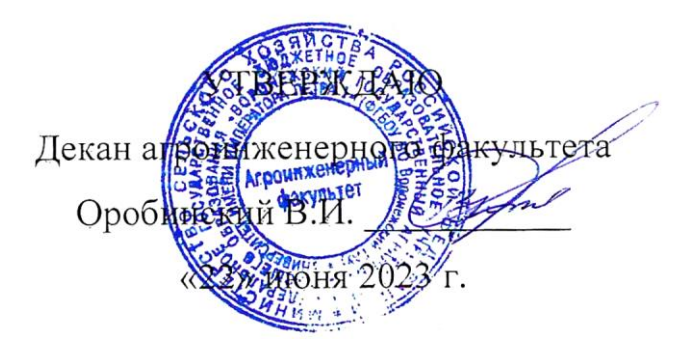

# **РАБОЧАЯ ПРОГРАММА ПО ДИСЦИПЛИНЕ**

# **Б1.О.17 Инженерная графика**

Специальность 23.05.01 Наземные транспортно-технологические средства

Специализация «Автомобильная техника в транспортных технологиях»

Квалификация выпускника – инженер

Факультет – Агроинженерный

Кафедра прикладной механики

Разработчики рабочей программы:

кандидат технических наук, доцент Востриков Павел Сергеевич

старший преподаватель Заболотная Алла Александровна

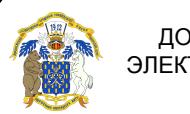

 ДОКУМЕНТ ПОДПИСАН ЭЛЕКТРОННОЙ ПОДПИСЬЮ

Сертификат: 009DC7B5B98BCBFB48AE0288B7F4173114 Владелец: Агибалов Александр Владимирович Действителен: с 09.02.2023 до 04.05.2024

Воронеж – 2023г.

Рабочая программа разработана в соответствии с Федеральным государственным образовательным стандартом высшего образования по специальности 23.05.01 Наземные транспортно-технологические средства, утвержденным приказом Министра науки и образования Российской Федерации от 11 августа 2020 года № 935.

Рабочая программа утверждена на заседании кафедры прикладной механики (протокол №10 от 07 июня 2023 г.)

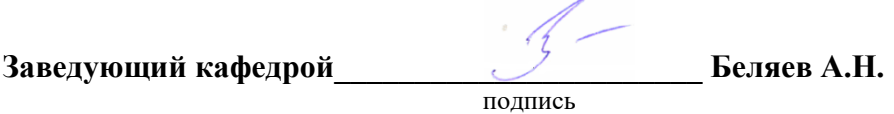

Рабочая программа рекомендована к использованию в учебном процессе методической комиссией агроинженерного факультета (протокол №10 от 22 июня 2023 г.).

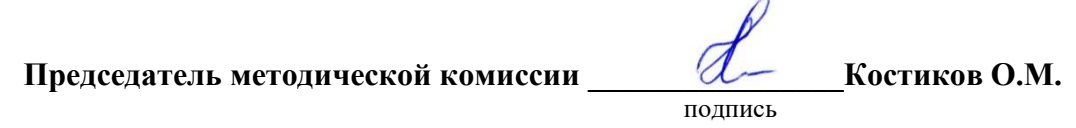

**Рецензент рабочей программы** заместитель директора по техническим вопросам ООО ГК АТХ, к.т.н. Говоров С.В.

#### **1. Общая характеристика дисциплины**

#### **1.1. Цель дисциплины**

Формирование знаний, умений и навыков решения на чертеже основных позиционных и метрических задач, развивающих у обучающихся конструктивно-геометрического мышления; способностей к анализу и синтезу пространственных форм и отношений на основе графических моделей пространства, практически реализуемых в виде чертежей конкретных пространственных объектов; оформлять и читать чертежи деталей и сборочных единиц; использовать стандарты ЕСКД при изображениях предметов.

#### **1.2. Задачи дисциплины**

Формирование знаний, умений и навыков связанных с освоением теоретических положений и требований стандартов ЕСКД, лежащие в основе построения изображений предметов, приобретение навыка в выполнении конструкторских и рабочих чертежей; подготовке обучающихся к грамотному выполнению конструкторских документов при изучении специальных курсов.

#### **1.3. Предмет дисциплины**

Теоретические положения и требования стандартов ЕСКД, лежащие в основе построения изображений предметов. Способы решения на чертеже основных позиционных и метрических задач. Разновидности технической документации. Подготовка обучающихся к грамотному выполнению конструкторских документов при изучении специальных курсов.

#### **1.4. Место дисциплины в образовательной программе**

Дисциплина Б1.О.17 Инженерная графика относится к дисциплинам обязательной части блока «Блок 1. Дисциплины (модули)».

Дисциплина Б1.О.17 Инженерная графика является обязательной дисциплиной.

#### **1.5. Взаимосвязь с другими дисциплинами**

Дисциплина Б1.О.17 Инженерная графика взаимосвязана с дисциплинами: Б1.О.16 Начертательная геометрия, Б1.О.18 Компьютерная графика, Б1.О.22 Детали машин, основы конструирования и подъемно-транспортные машины, Б1.О.24 Метрология, стандартизация и сертификация.

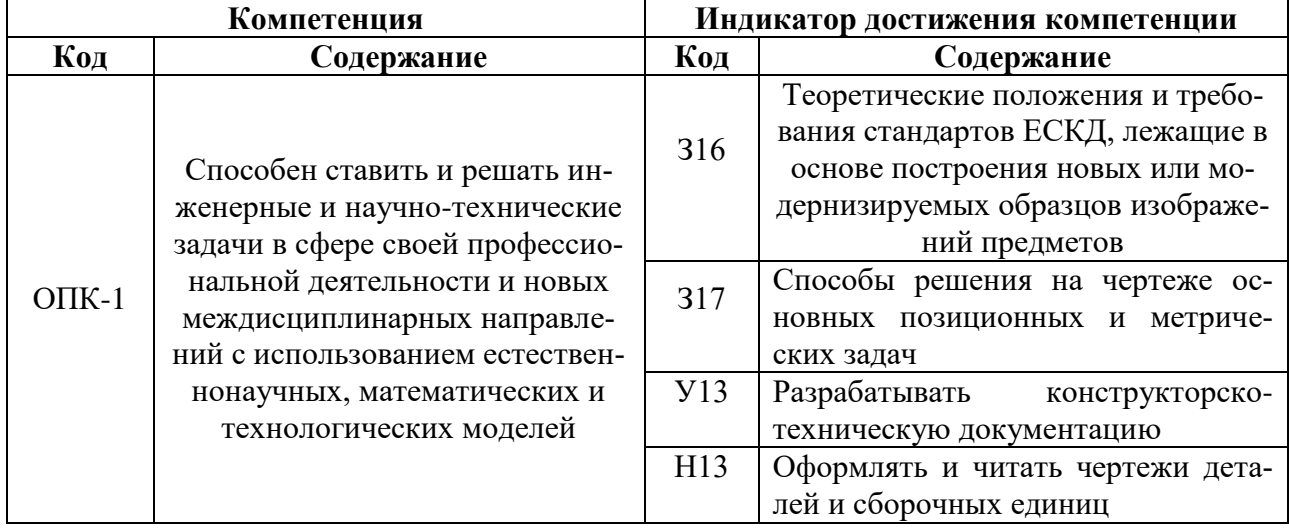

## **2. Планируемые результаты обучения по дисциплине**

#### **Показатели Семестры Всего <sup>1</sup> <sup>2</sup>** Общая трудоёмкость дисциплины, з. е./ч 2/72 2/72 4/144 Общая контактная работа\*, ч 1 26,25 30,25 56,5 Общая самостоятельная работа (по учеб-Общая самостоятельная работа (по учеб  $45,75$  41,75 87,5 Контактная работа\*\* при проведении  $\frac{1}{26}$   $\frac{1}{26}$  лекции практические занятия  $\begin{array}{|l} 26 \\ 26 \end{array}$  30  $\begin{array}{|l} 56 \\ 30 \end{array}$ лабораторные работы групповые консультации Самостоятельная работа при проведении  $\text{Camocrosicishian pad}$  работа при проведении  $\begin{vmatrix} 36.9 & 32.9 \end{vmatrix}$  69,8 Контактная работа промежуточной аттестации обучающихся, в т.ч. (часы) 0,25 0,25 0,5 курсовая работа курсовой проект зачет с оценкой  $\begin{array}{|c|c|c|c|c|} \hline 0,25 & 0,25 & 0.5 \ \hline \end{array}$ экзамен Самостоятельная работа при промежуточ- $\left[ \begin{array}{ccc} \text{Cawole} \\ \text{COMCC} \\ \text{NOMC} \end{array} \right]$  8,85 8,85 17,7 ной аттестации, в т.ч. (часы) выполнение курсового проекта выполнение курсовой работы подготовка к зачету с оценкой  $\vert$  8,85  $\vert$  8,85 17,7 подготовка к экзамену Форма промежуточной аттестации (зачѐт (зачет с оценкой), экзамен, защита курсового проекта (работы)) Зачет с оценкой Зачет с оценкой Зачет с оценкой, Зачет с оценкой

# **3. Объѐм дисциплины и виды работ 3.1. Очная форма обучения**

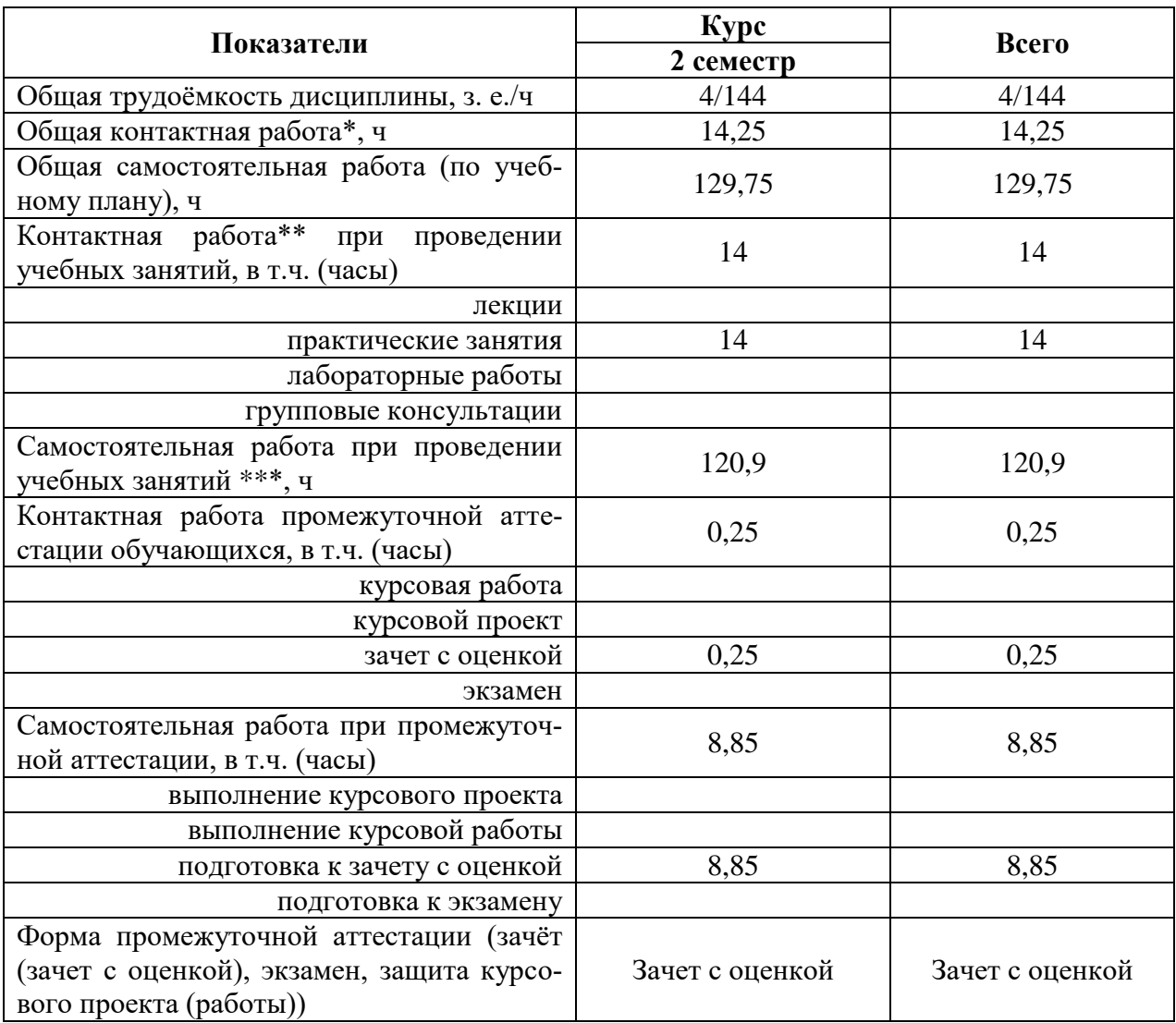

## **3.2. Заочная форма обучения**

## **4. Содержание дисциплины**

#### **4.1. Содержание дисциплины в разрезе разделов и подразделов**

**Раздел 1. Введение. Основные ГОСТы ЕСКД. Виды изделий и конструкторских документов**. Единая система конструкторской документации. Стандарты ЕСКД. Оформление чертежей. Государственные стандарты на форматы, масштабы, типы линий, шрифты, простановка размеров. Основная надпись. Элементы геометрии деталей. Пересечение поверхностей тел (геометрических).

**Раздел 2. Пересечение поверхностей тел. Аксонометрические проекции.** Виды, разрезы, их наименование, обрывы детали. Обозначения. Сечения деталей. Штриховка материалов в разрезах, сечениях. Разделение конструкции деталей на ряд геометрических тел с их взаимным пересечением. Линии перехода и среза. Аксонометрические проекции. Ознакомление с механизацией чертежных работ.

**Раздел 3. Обозначения элементов деталей, крепежные детали. Обозначения и виды резьб.** Виды крепежных деталей: разъемные и неразъемные. Элементы крепежных деталей. Виды и назначения резьб, их обозначение на чертеже.

**Раздел 4. Рабочие чертежи деталей. Эскизы деталей.** Рабочие чертежи деталей. Требования к изображениям, размерам, материалам изделий. Эскизы деталей: условности, измерение деталей, простановка размеров.

**Раздел 5. Изображение сборочных единиц. Сборочные чертежи и чертежи общего вида.** Изображение сборочных единиц. Требования к сборочным единицам, спецификация, ее графы и разделы. Оформление отдельных разделов спецификаций. Условности и упрощения. Правила простановки размеров, номеров позиций, технических условий. Чертежи общего вида и сборочные чертежи. Конструкторские и рабочие чертежи. Составление и чтение сборочных чертежей и чертежей общего вида машин и механизмов.

## **4.2. Распределение контактной и самостоятельной работы при подготовке к занятиям по подразделам**

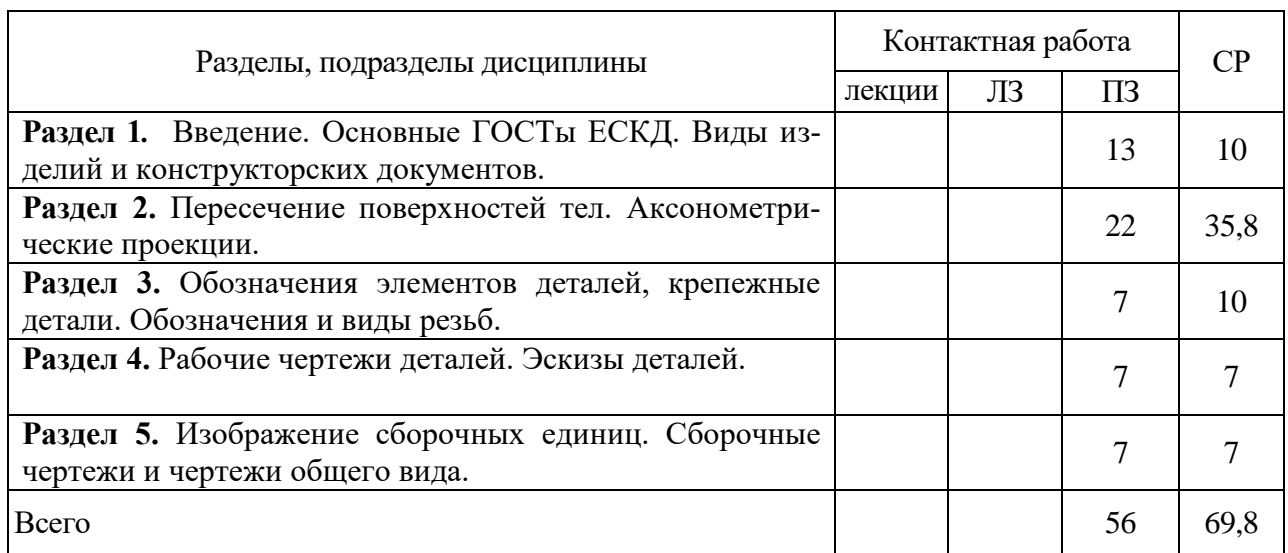

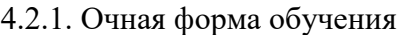

## 4.2.2. Заочная форма обучения

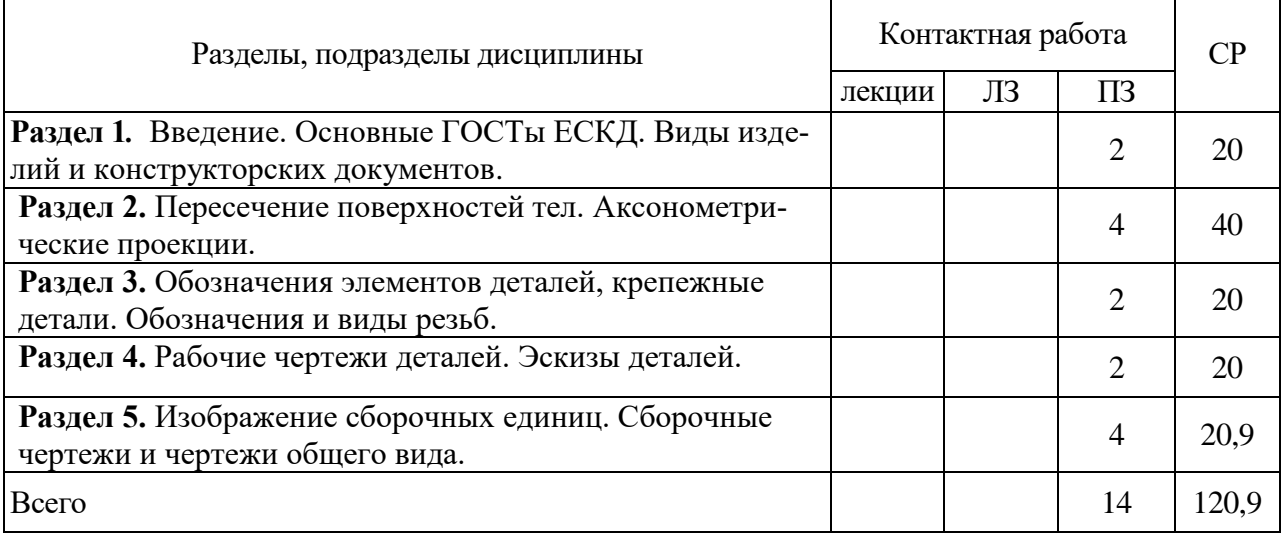

## **4.3. Перечень тем и учебно-методического обеспечения для самостоятельной работы обучающихся**

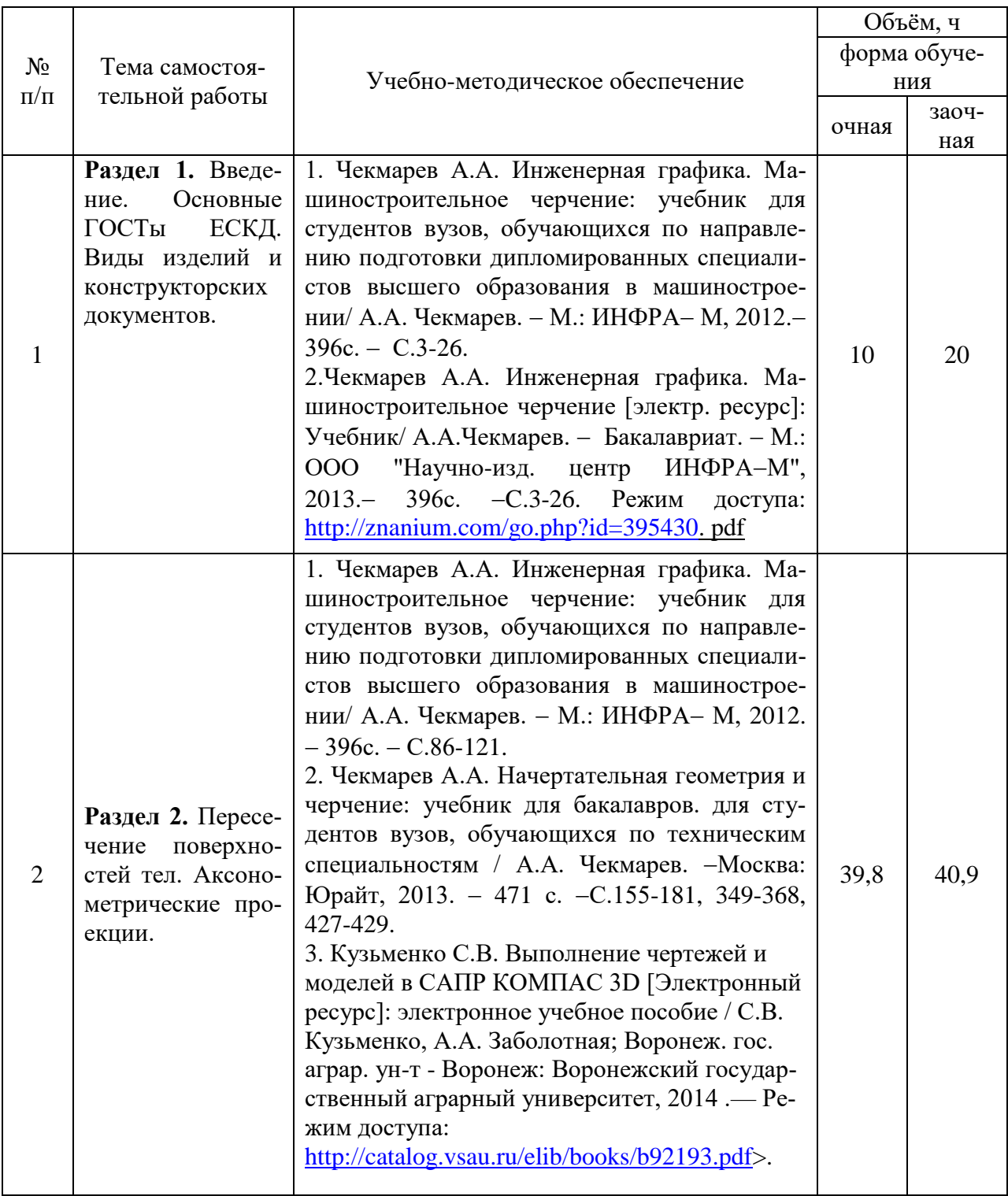

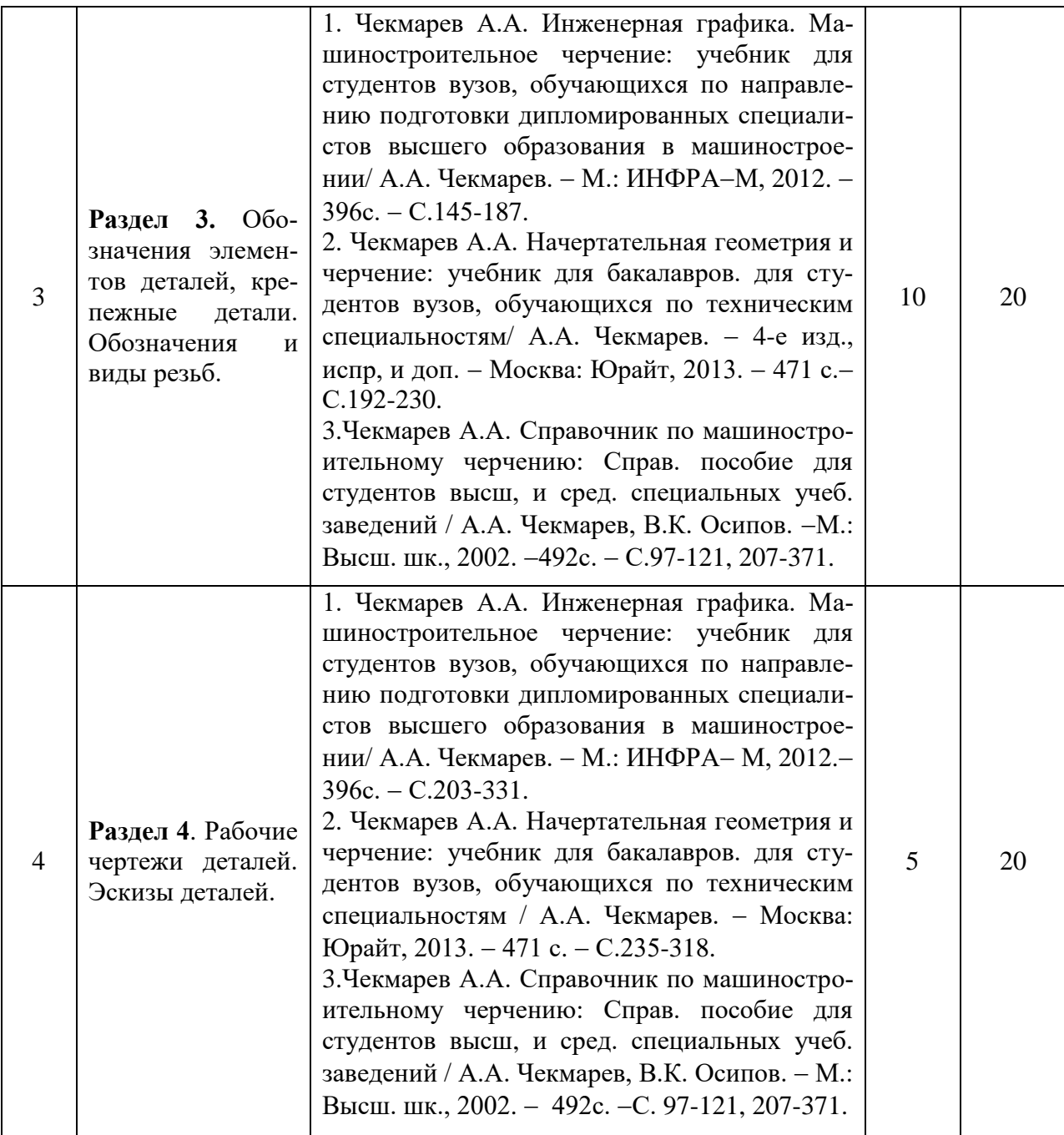

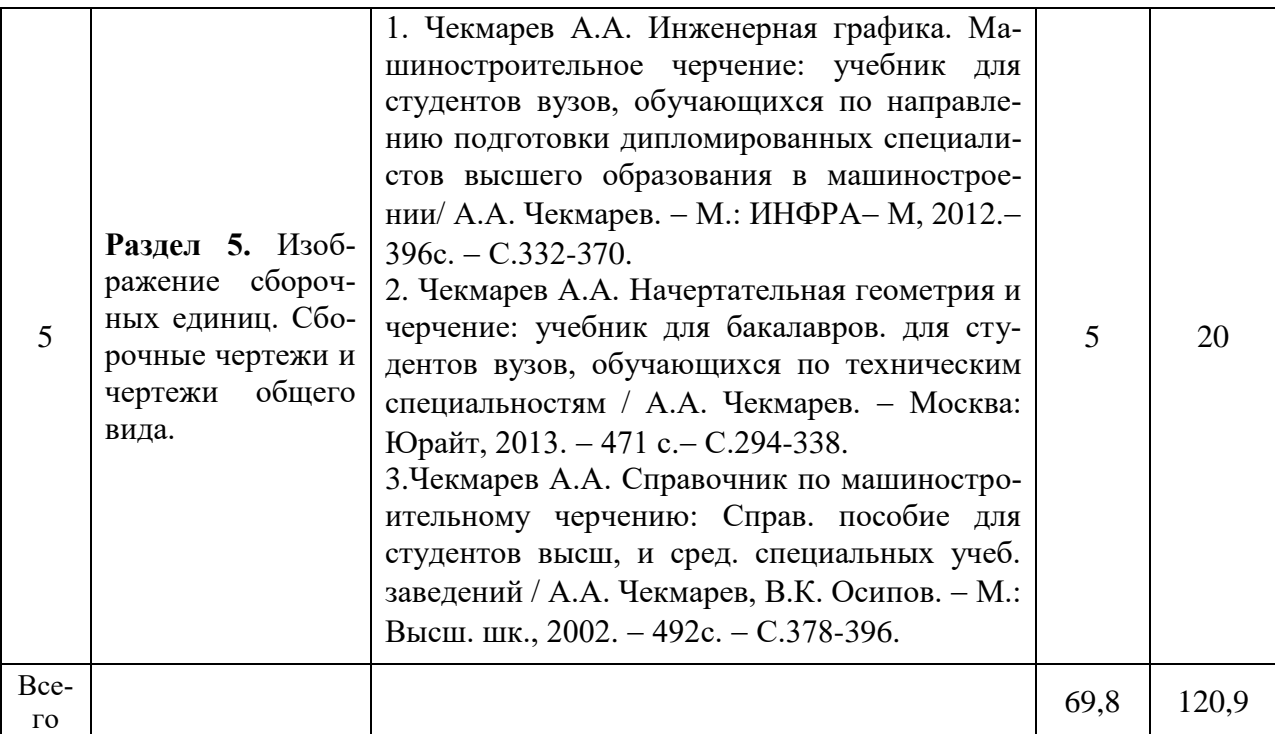

Организация самостоятельной работы по дисциплине осуществляется в соответствии с методическими указаниями:

1. Инженерная графика [Электронный ресурс]: методические рекомендации по организации самостоятельной работы обучающихся 1 курса агроинженерного факультета по направлениям: "Агроинженерия", "Эксплуатация транспортно-технологических машин и комплексов" и для специальности "Наземные транспортно-технологические средства" / Воронежский государственный аграрный университет; [сост.: А.А. Заболотная, С.В. Кузьменко, В.В. Шередекин]. Воронеж: Воронежский государственный аграрный университет, 2020. Часть 1: Геометрическое черчение. Режим доступа: [http://catalog.vsau.ru/elib/metod/m151862.pdf>](http://catalog.vsau.ru/elib/metod/m151862.pdf).

2. Инженерная графика [Электронный ресурс]: методические рекомендации по организации самостоятельной работы обучающихся 1 курса агроинженерного факультета по направлениям: "Агроинженерия", "Эксплуатация транспортно-технологических машин и комплексов" и для специальности "Наземные транспортно-технологические средства"/ Воронежский государственный аграрный университет; [сост.: А.А. Заболотная, С.В. Кузьменко, В.В. Шередекин]. Воронеж : Воронежский государственный аграрный университет, 2020. Часть 2: Проекционное черчение [Электронный ресурс]. 2020 . Режим доступа: [http://catalog.vsau.ru/elib/metod/m151863.pdf>](http://catalog.vsau.ru/elib/metod/m151863.pdf).

3. Инженерная графика [Электронный ресурс]: методические рекомендации по организации самостоятельной работы обучающихся 1 курса агроинженерного факультета по направлениям: "Агроинженерия", "Эксплуатация транспортно-технологических машин и комплексов" и для специальности "Наземные транспортно-технологические средства" / Воронежский государственный аграрный университет; [сост.: А.А. Заболотная, С.В. Кузьменко, В.В. Шередекин]. – Воронеж: Воронежский государственный аграрный университет, 2020. Часть 3: Соединения Часть 3: Соединения [Электронный ресурс]. 2020. Режим доступа: [http://catalog.vsau.ru/elib/metod/m151864.pdf>](http://catalog.vsau.ru/elib/metod/m151864.pdf).

4. Инженерная графика [Электронный ресурс]: методические рекомендации по организации самостоятельной работы обучающихся 1 курса агроинженерного факультета по направлениям: "Агроинженерия", "Эксплуатация транспортно-технологических машин и комплексов" и для специальности "Наземные транспортно-технологические средства" / Воронежский государственный аграрный университет; [сост.: А. А. Заболотная, С. В.

Кузьменко, В. В. Шередекин]. Воронеж: Воронежский государственный аграрный университет, 2020. Часть 4: Сборочные чертежи и чертежи общего вида [Электронный ресурс]. Режим доступа: [http://catalog.vsau.ru/elib/metod/m151865.pdf>](http://catalog.vsau.ru/elib/metod/m151865.pdf).

5. Инженерная графика [Электронный ресурс]: методические указания по организации самостоятельной работы студентов 1 курса агроинженерного факультета заочной формы обучения по направлениям: "Агроинженерия", "Эксплуатация транспортнотехнологических машин и комплексов" и для специальности "Наземные транспортнотехнологические средства" / Воронежский государственный аграрный университет; [сост.: А. А. Заболотная, С.В. Кузьменко]. Воронеж: Воронежский государственный аграрный университет, 2020. Режим доступа: [http://catalog.vsau.ru/elib/metod/m152474.pdf>](http://catalog.vsau.ru/elib/metod/m152474.pdf).

## **5. Фонд оценочных средств для проведения промежуточной аттестации и текущего контроля**

| Подраздел дисциплины                                                         | Компетенция | Индикатор достижения<br>компетенции |
|------------------------------------------------------------------------------|-------------|-------------------------------------|
| Введение. Основные ГОСТы ЕСКД. Виды<br>изделий и конструкторских документов. | $OIIK-1$    | 316                                 |
| Пересечение поверхностей тел. Аксономет-<br>рические проекции.               | $OIIK-1$    | 316                                 |
|                                                                              |             | 317                                 |
|                                                                              |             | Y13                                 |
| Обозначения элементов деталей, крепежные                                     | $OIIK-1$    | 316                                 |
| детали. Обозначения и виды резьб.                                            |             | 317                                 |
|                                                                              |             | Y13                                 |
|                                                                              |             | H13                                 |
| Рабочие чертежи деталей. Эскизы деталей.                                     | $O\Pi K-1$  | 316                                 |
|                                                                              |             | 317                                 |
|                                                                              |             | Y13                                 |
|                                                                              |             | H13                                 |
| Изображение сборочных единиц. Сбороч-<br>ные чертежи и чертежи общего вида.  | $O\Pi K-1$  | 316                                 |
|                                                                              |             | 317                                 |
|                                                                              |             | Y13                                 |
|                                                                              |             | H13                                 |

**5.1. Этапы формирования компетенций**

## **5.2. Шкалы и критерии оценивания достижения компетенций**

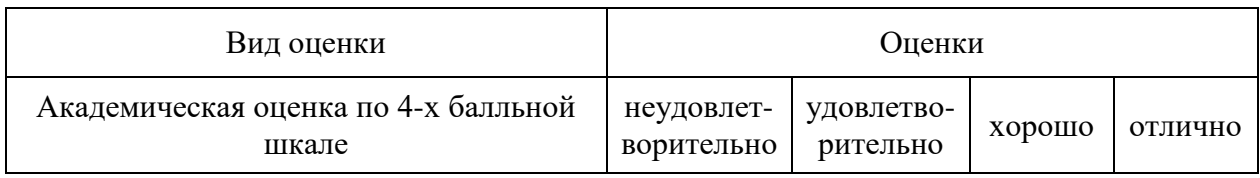

#### **5.2.1. Шкалы оценивания достижения компетенций**

## **5.2.2. Критерии оценивания достижения компетенций**

Критерии оценки на зачете с оценкой

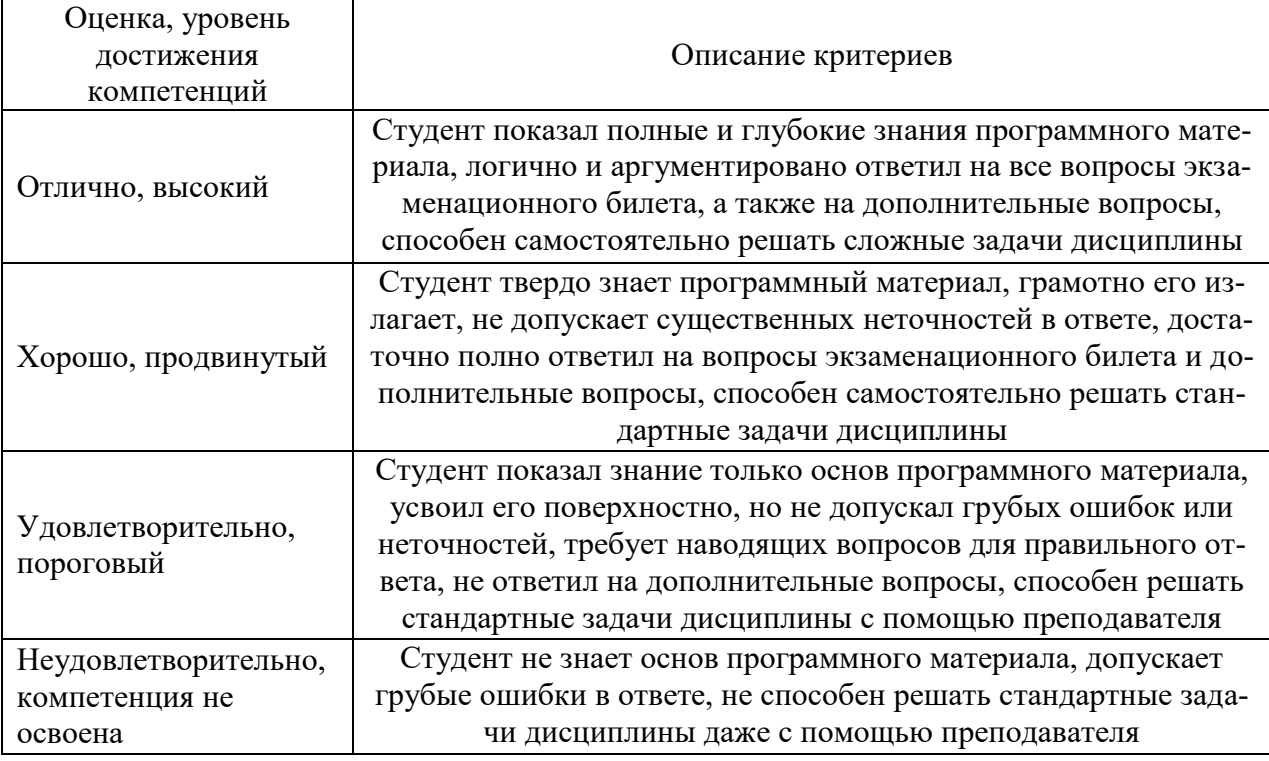

#### Критерии оценки тестов

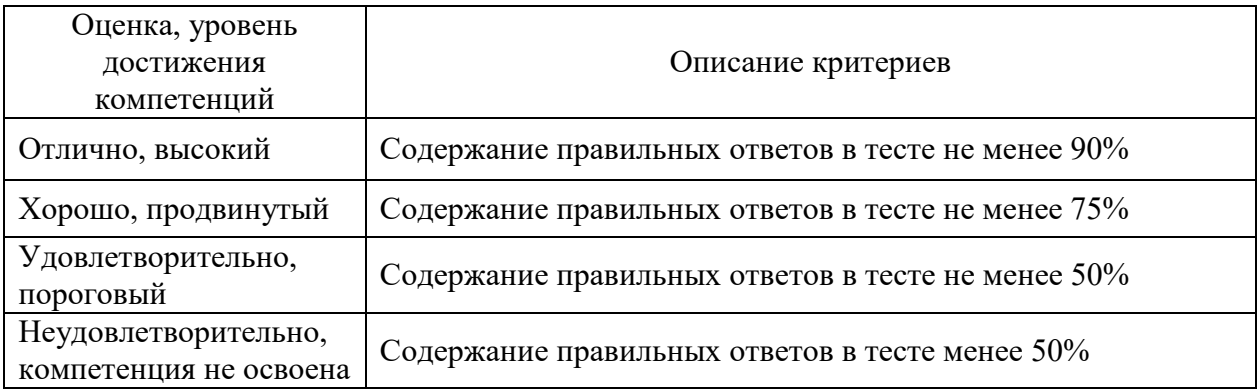

## Критерии оценки устного опроса

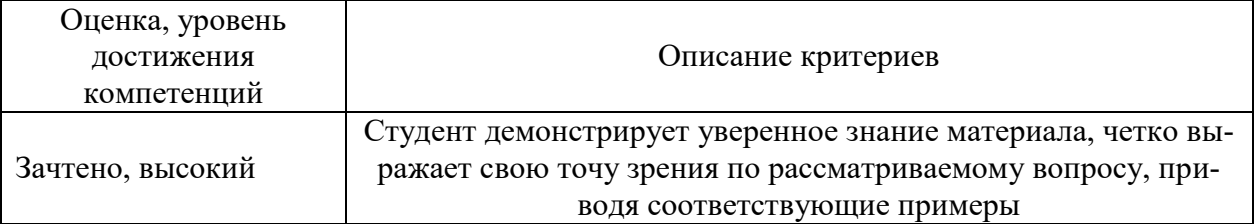

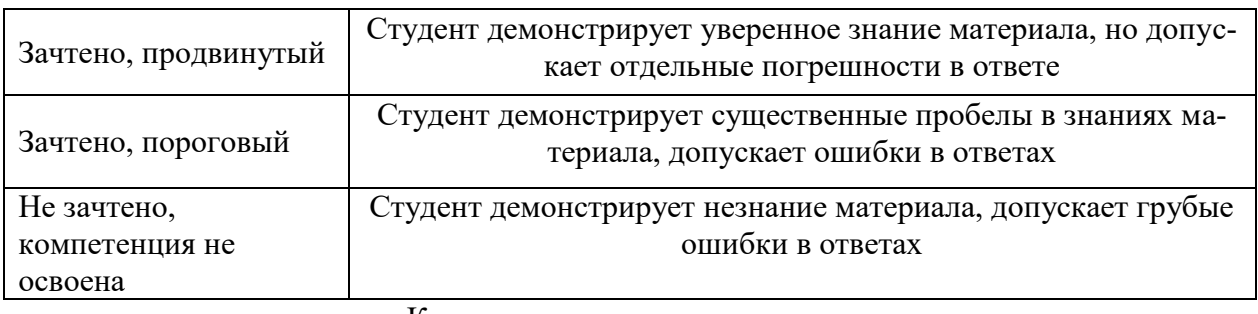

#### Критерии оценки решения задач

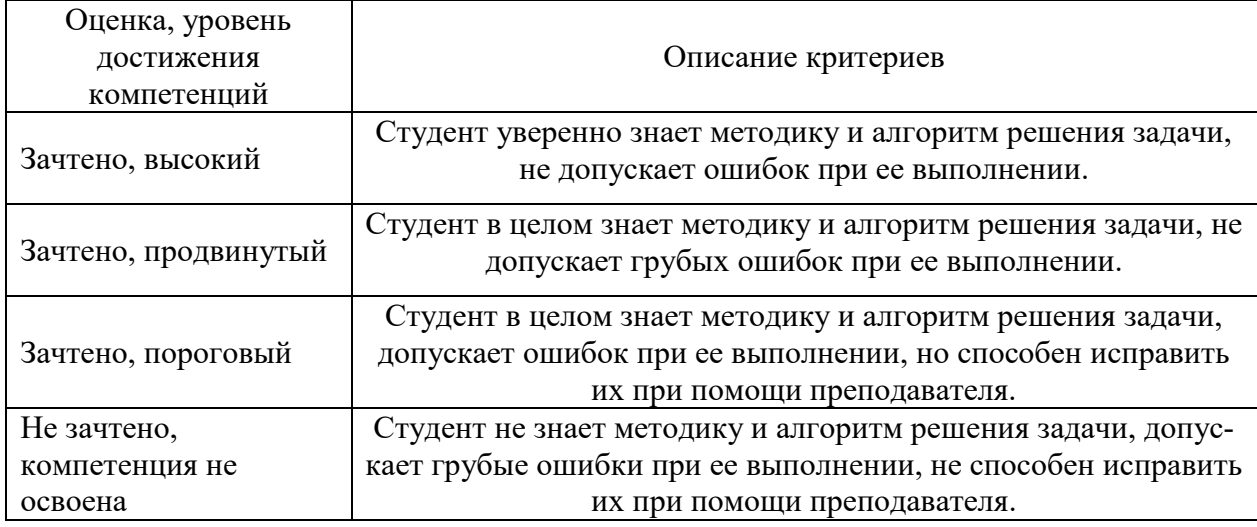

#### **5.3. Материалы для оценки достижения компетенций**

#### **5.3.1. Оценочные материалы промежуточной аттестации**

## **5.3.1.1. Вопросы к экзамену**

«Не предусмотрен»

#### **1.3.1.2. Задачи к экзамену**

«Не предусмотрен»

## **5.3.1.3. Вопросы к зачету с оценкой**

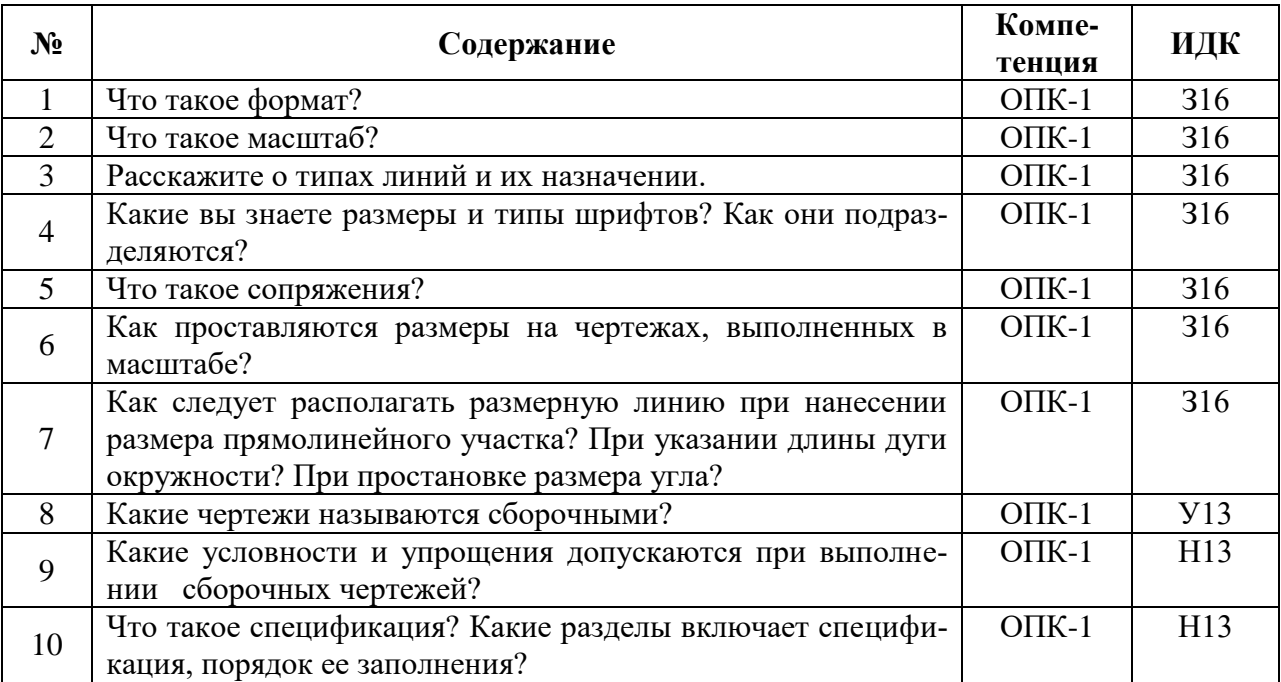

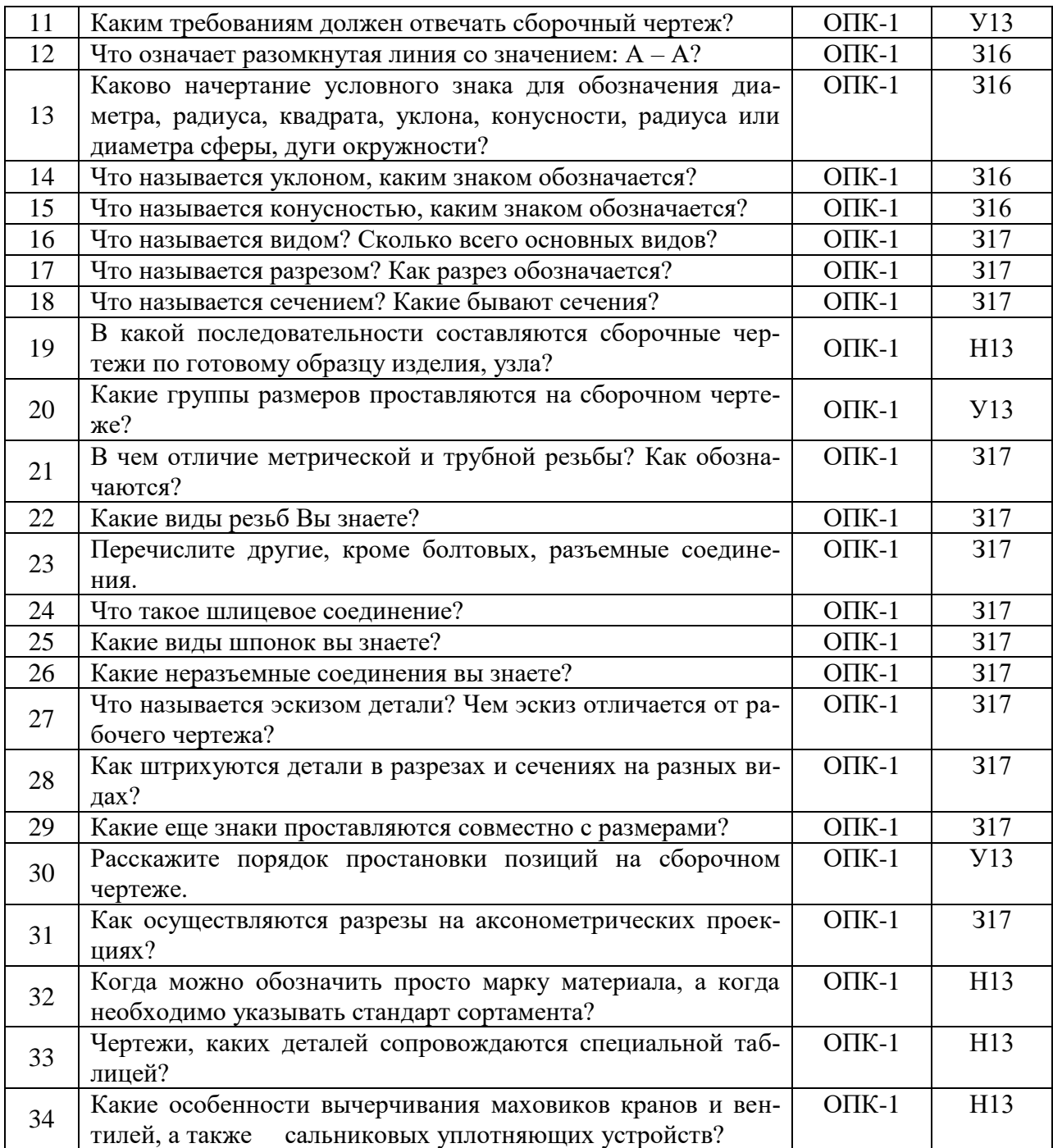

## **5.3.1.4. Вопросы к зачету**

«Не предусмотрен»

## **5.3.1.5. Перечень тем курсовых проектов (работ)**

«Не предусмотрен»

# **5.3.1.6. Вопросы к защите курсового проекта (работы)**

«Не предусмотрен»

#### **N**<sup>2</sup> **COДержание COДержание KOMIN ИДК тенция** 1 А3 – это формат с размерами сторон… ОПК-1 З16 2 А1 – это формат с размерами сторон... СПК-1 316 3 Чему кратны все форматы чертежа (число)? ОПК-1 З16 4 Стандартным масштабом уменьшения чертежа является... | ОПК-1 | 316 5 Стандартным масштабом увеличения чертежа является… ОПК-1 З16 6 Натуральной величиной масштаба изображения на чертеже ОПК-1 | 316 является… 7 Какое количество типов линий предусмотрено стандартом? | ОПК-1 | 316 8 В каких единицах указывают размеры на чертежах? При 1916 1916 9 S-толщина сплошной толстой основной линии должна  $\overline{\text{OIIK-1}}$  316 быть… 10 Чем различается шрифт тип А от шрифта типа Б: ОПК-1 З16 11 Какая высота строчных (маленьких) букв определяется раз-ОПК-1 З16 мером шрифта №7? 12 Какая высота прописных (заглавных) букв и цифр определя-ОПК-1 З16 ется размером шрифта №7? 13 Располагать основную надпись вдоль длинной стороны не  $\overline{\text{OIIK-1}}$  316 допускается для формата… 14 Каким должно быть расстояние от размерных линий до па-ОПК-1 | 316 раллельных им линий контура? 15 Как проставляют размеры на заштрихованном участке чер- $\overline{\text{OIIK-1}}$  316 тежа? 16 Как проводят выносные линии по отношению к размерным ОПК-1 |  $316$ линиям? ОПК-1 З16 17 Чем заменяются стрелки в случае недостатка места для них на размерных линиях, расположенных цепочкой? 18 В разрезе на чертеже изображают то, что ...  $\qquad \qquad$  ОПК-1 317 19 Простой разрез выполняется… ОПК-1 З17 20 Сколько секущих плоскостей участвует в образовании сту-ОПК-1 | 317 пенчатого разреза?  $A - A$ 1*200 1* 1 2 2 3 4  $\overline{\mathfrak{p}^2}$  $ATQI$ Ta ОПК-1 317 21 Если основные виды изображены в проекционной связи, на чертеже они не … 22 Показанное на рисунке изображение является… ОПК-1 З17 T 23 Угол между аксонометрическими осями X, Z в прямоуголь-ОПК-1 |  $317$ ной изометрии на картинной плоскости составляет… 24 Установите, на каком чертеже изображение детали в прямо-ОПК-1 317 угольной изометрической проекции выполнено правильно…

## **5.3.2. Оценочные материалы текущего контроля**

#### **5.3.2.1. Вопросы тестов**

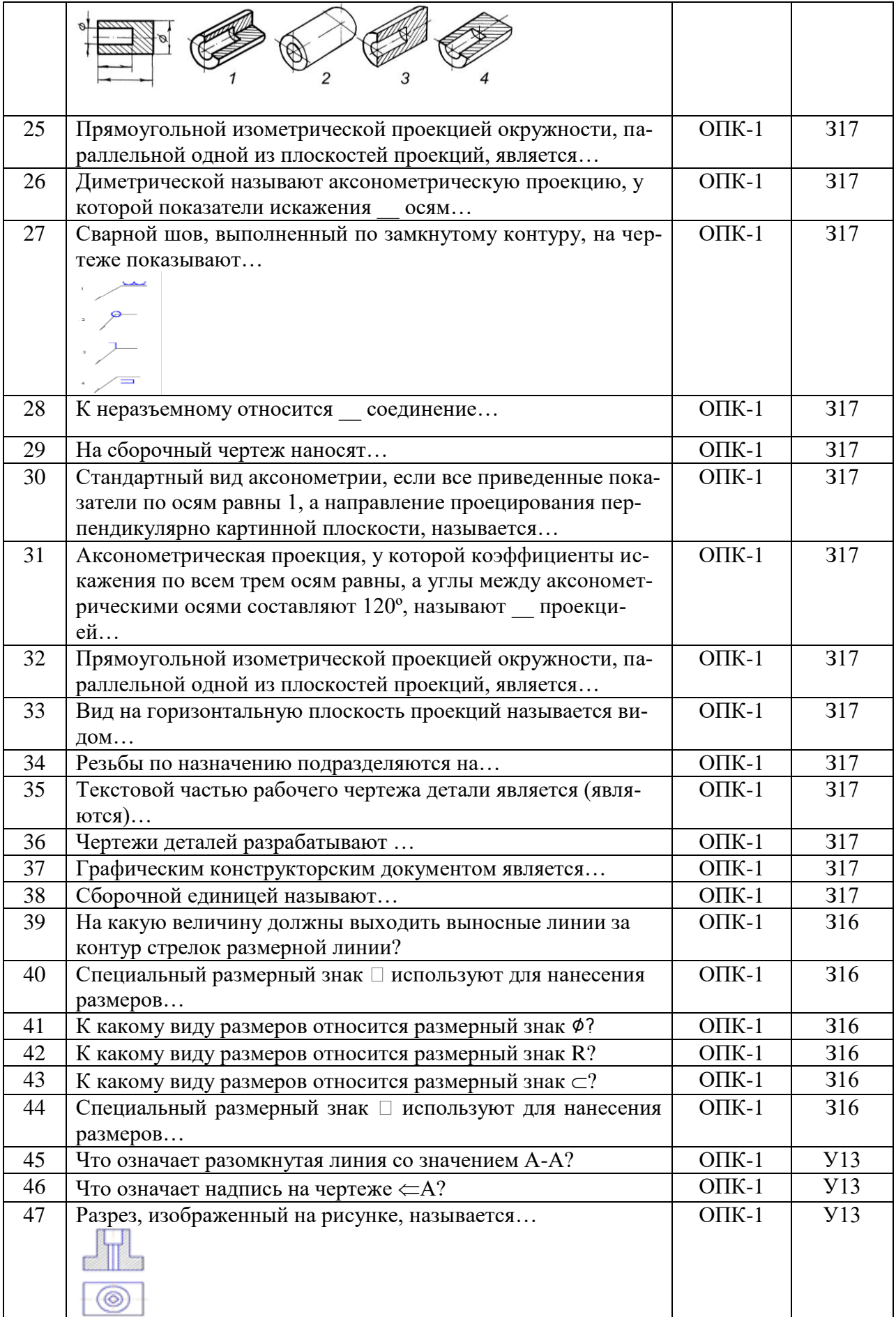

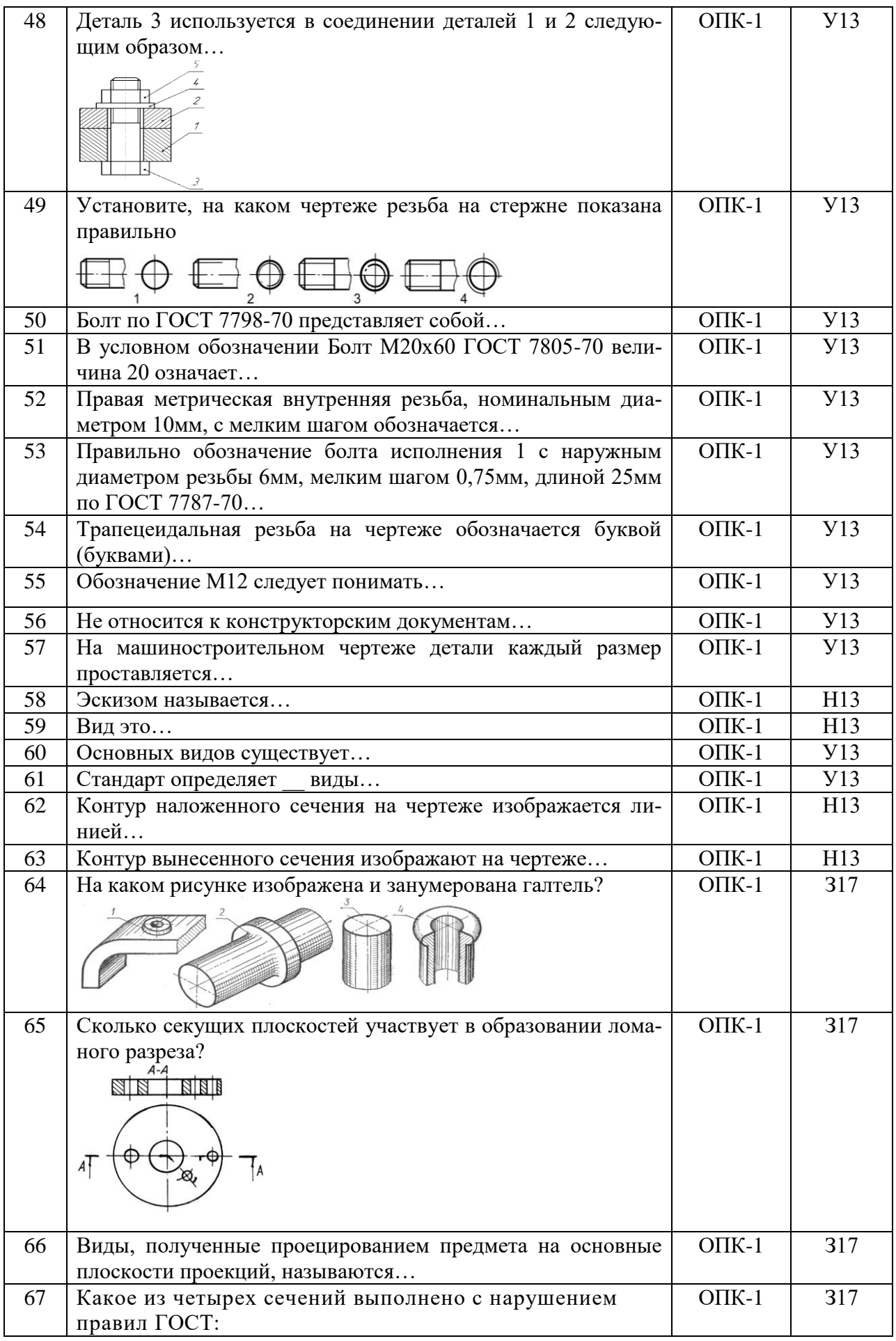

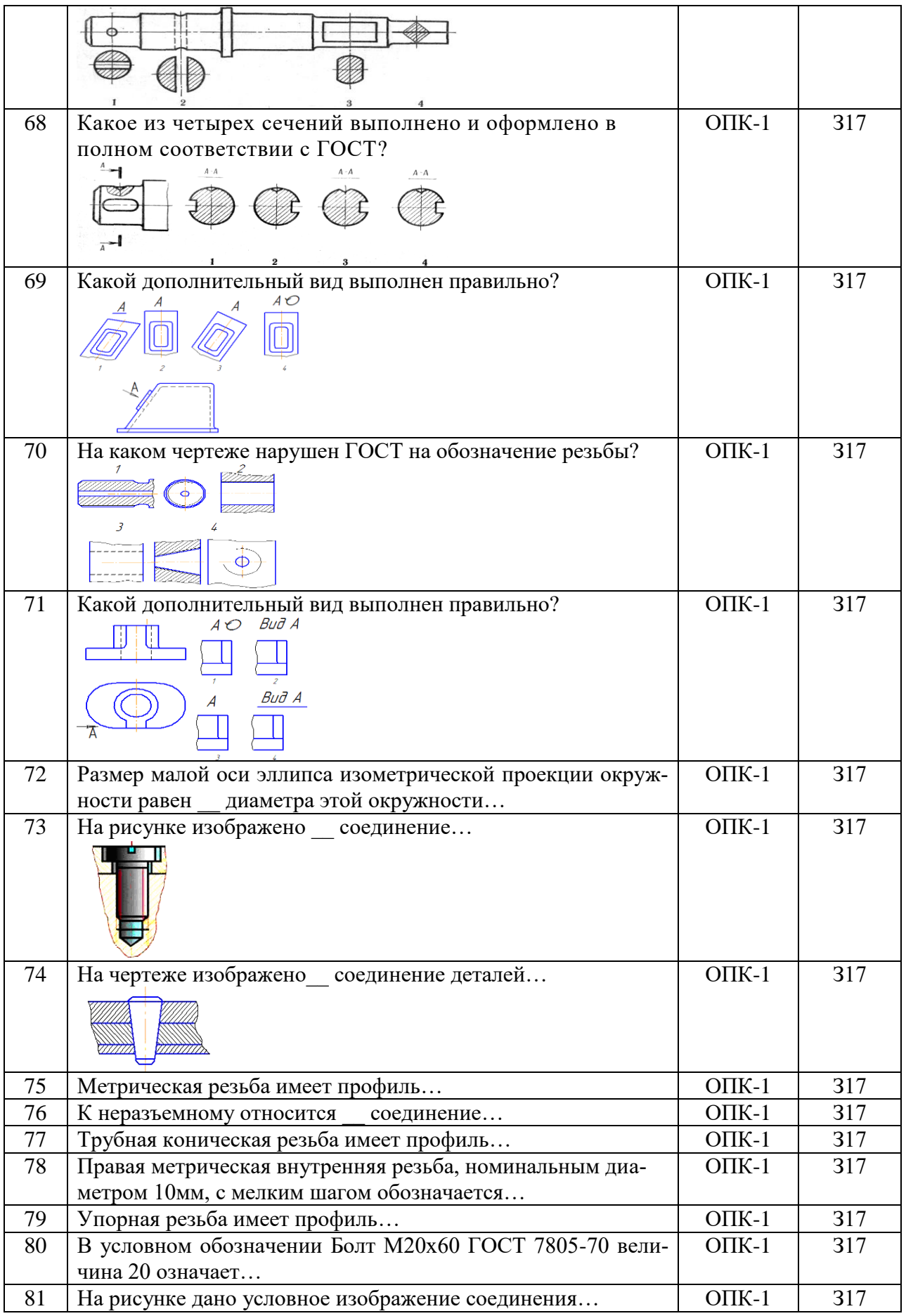

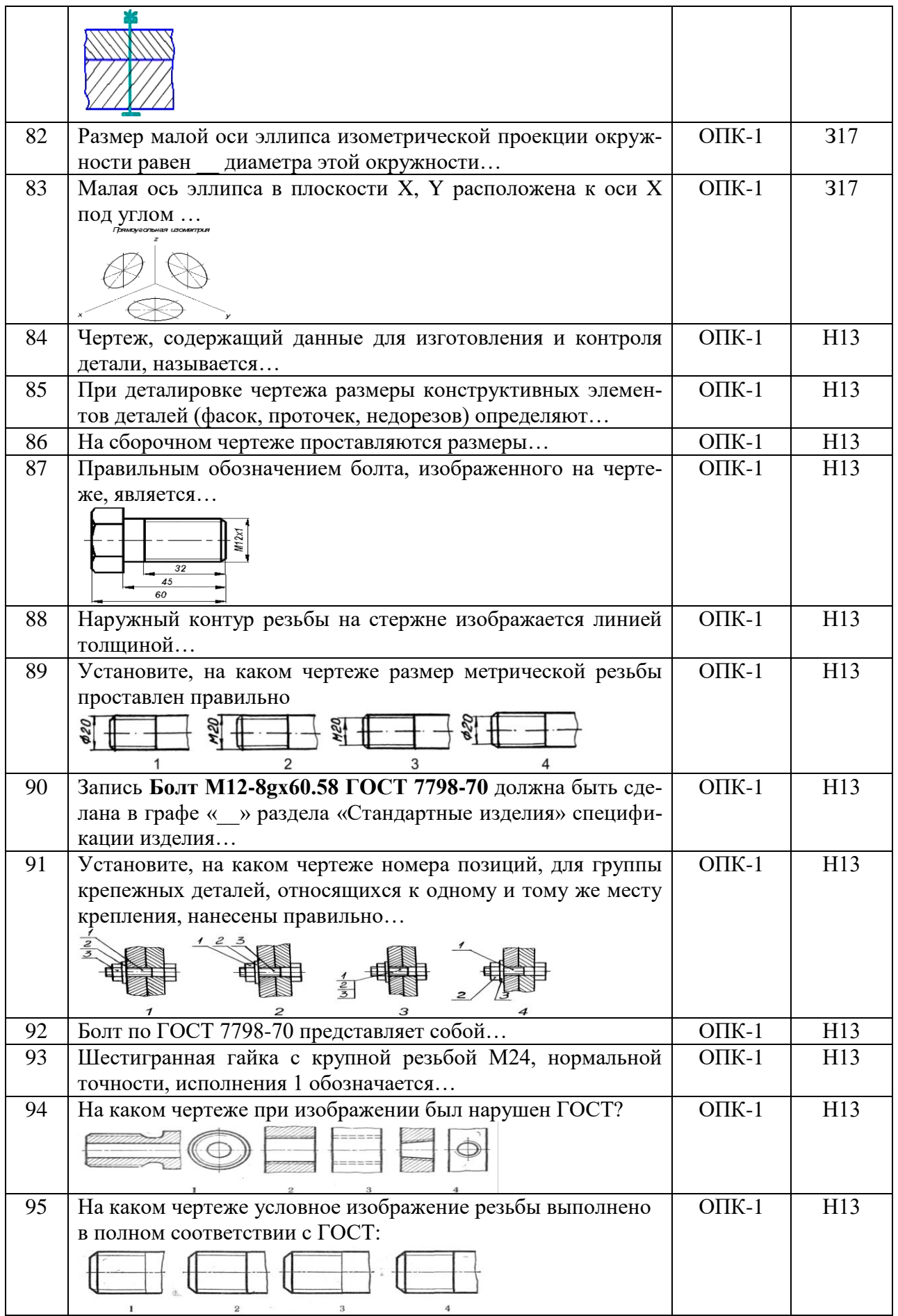

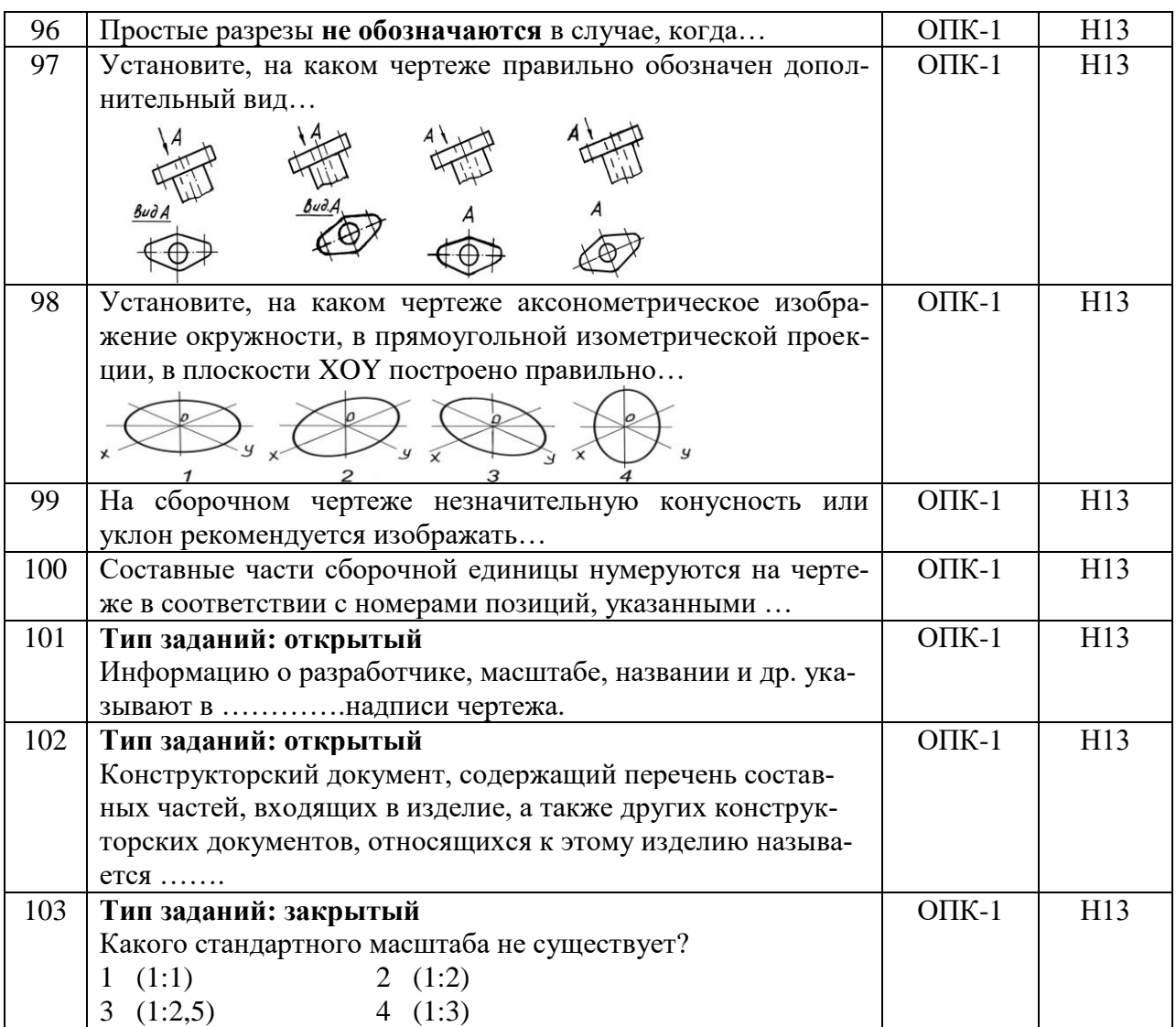

## **5.3.2.2. Вопросы для устного опроса**

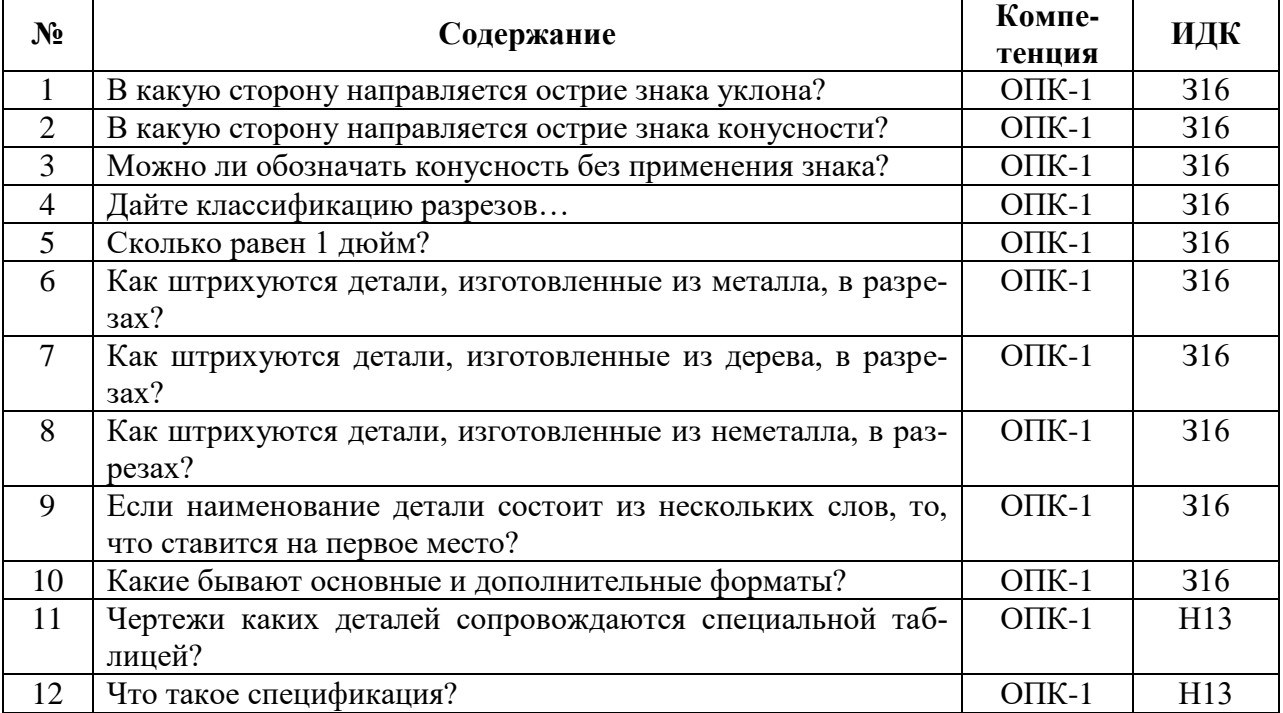

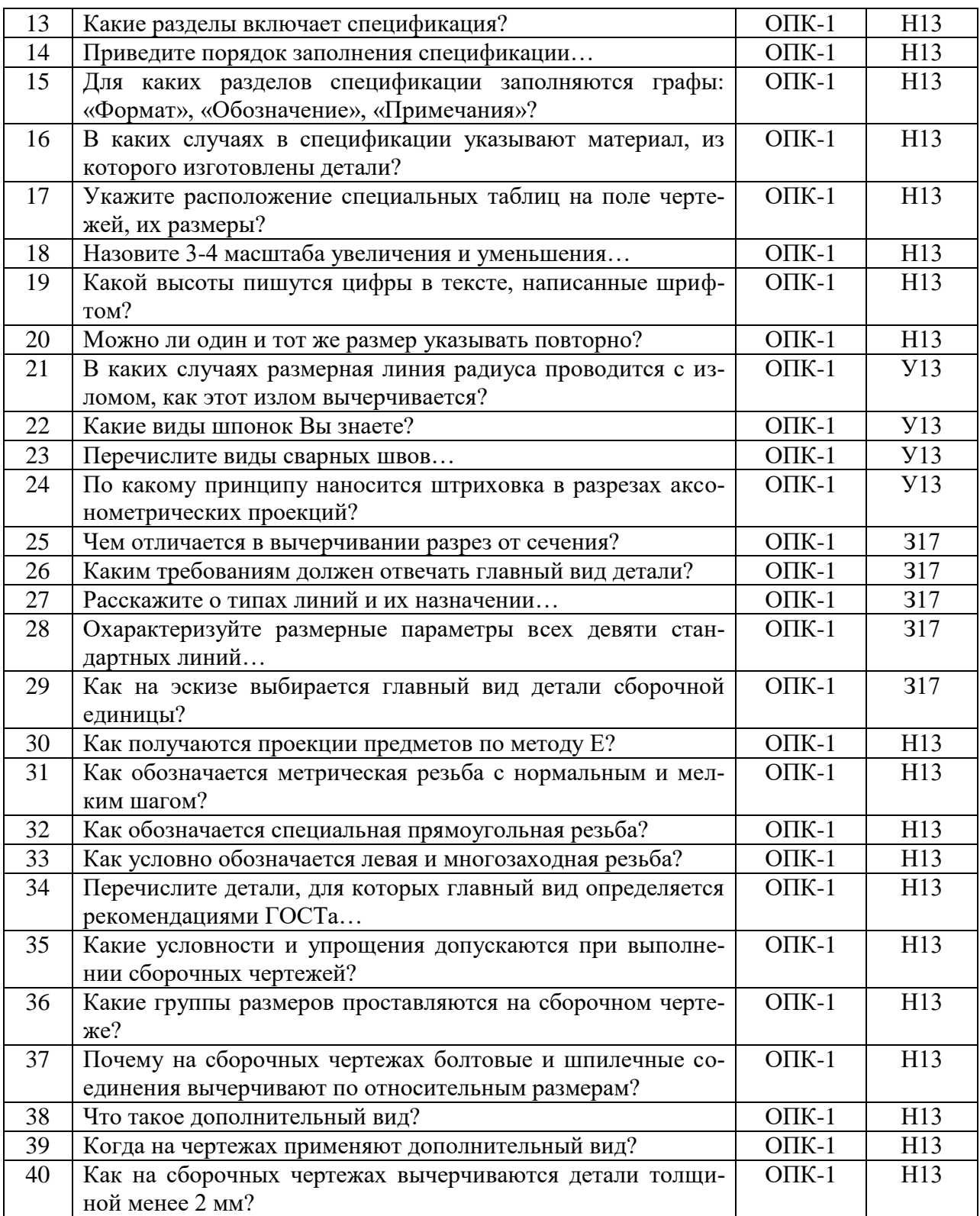

# **5.3.2.3. Задачи для проверки умений и навыков**

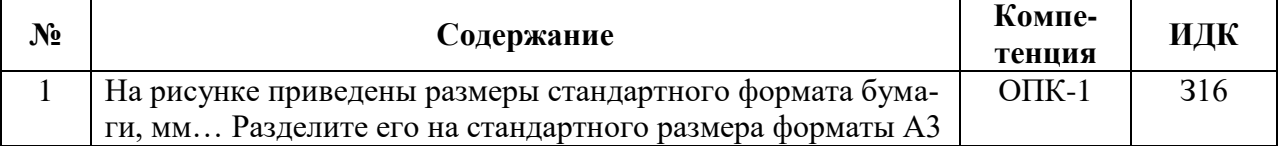

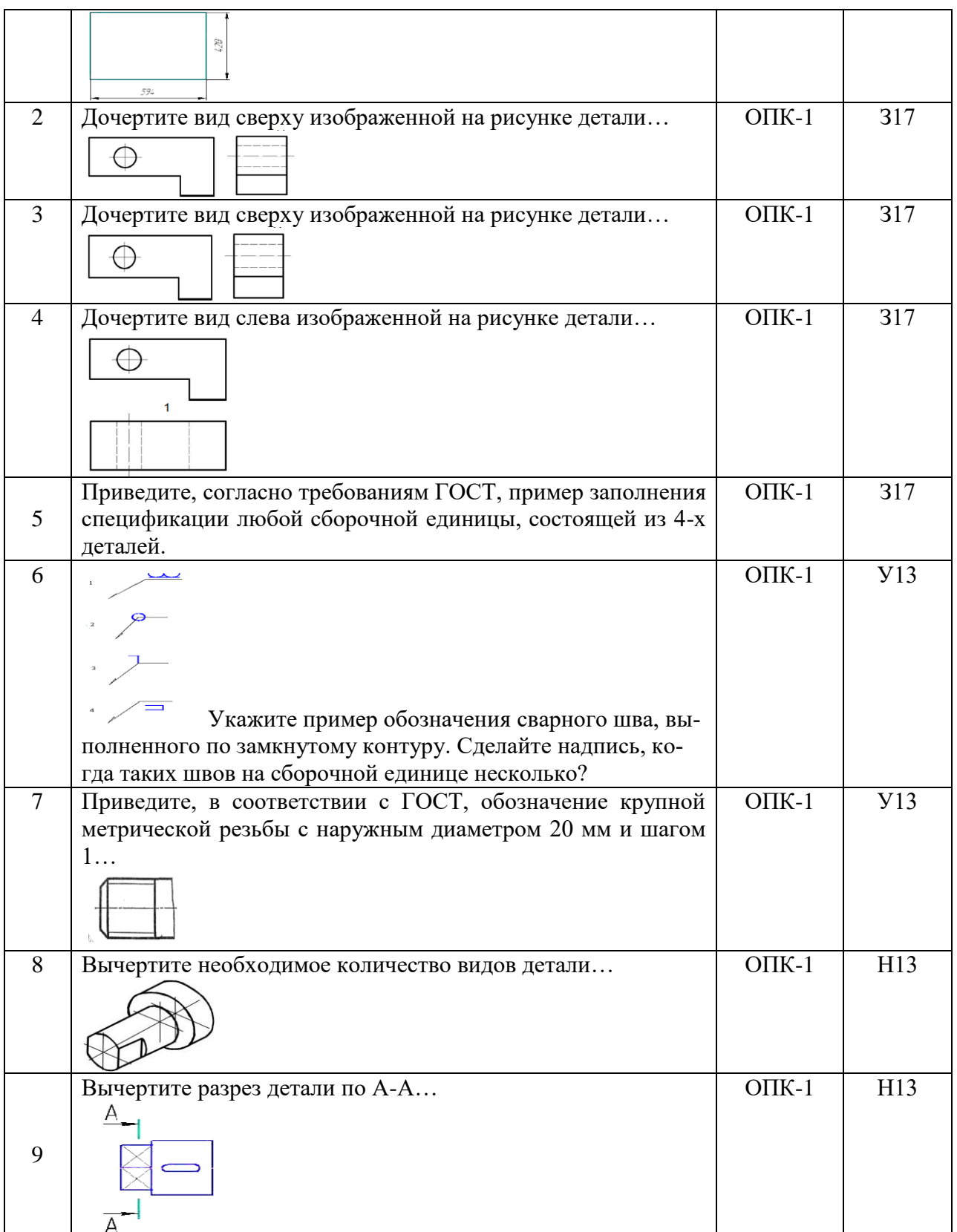

# **5.3.2.4. Перечень тем рефератов, контрольных, расчетно-графических работ**

«Не предусмотрен»

**5.3.2.5. Вопросы для контрольной (расчетно-графической) работы**

«Не предусмотрен»

#### **5.4. Система оценивания достижения компетенций**

## **5.4.1. Оценка достижения компетенций в ходе промежуточной аттестации**

ОПК-1 Способен ставить и решать инженерные и научно-технические задачи в сфере своей профессиональной деятельности и новых междисциплинарных направлений с использованием естественнонаучных, математических и технологических моделей

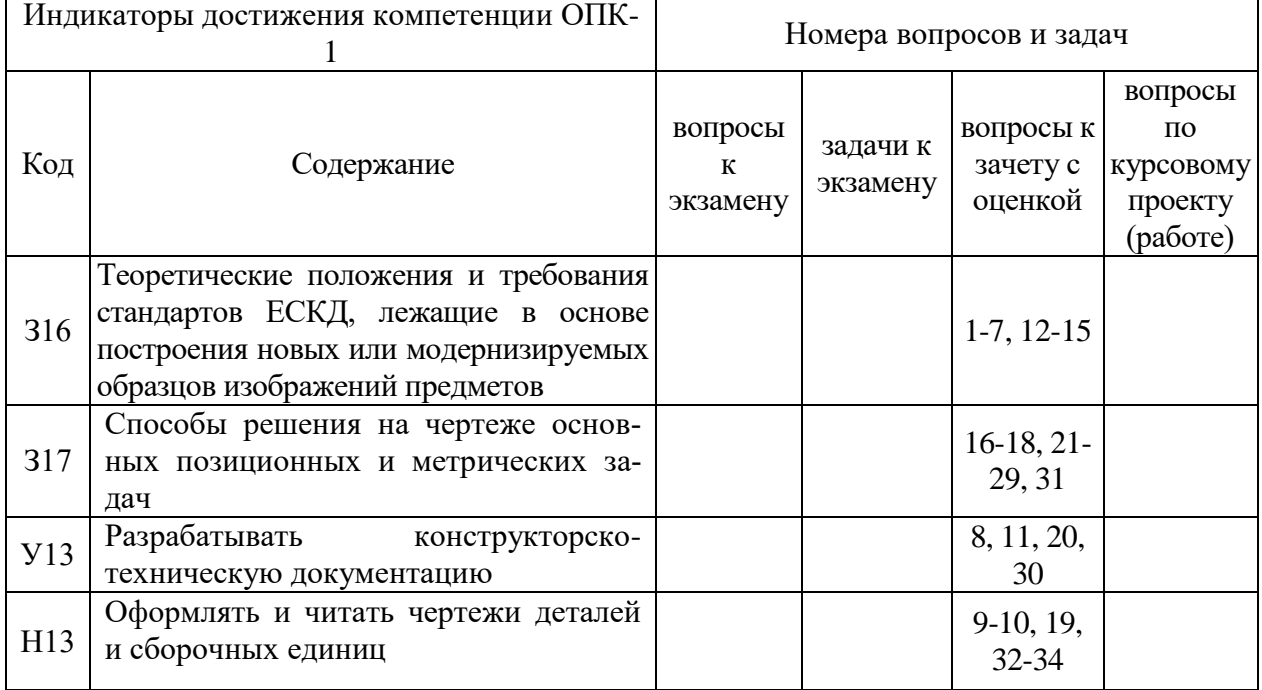

## **5.4.2. Оценка достижения компетенций в ходе текущего контроля**

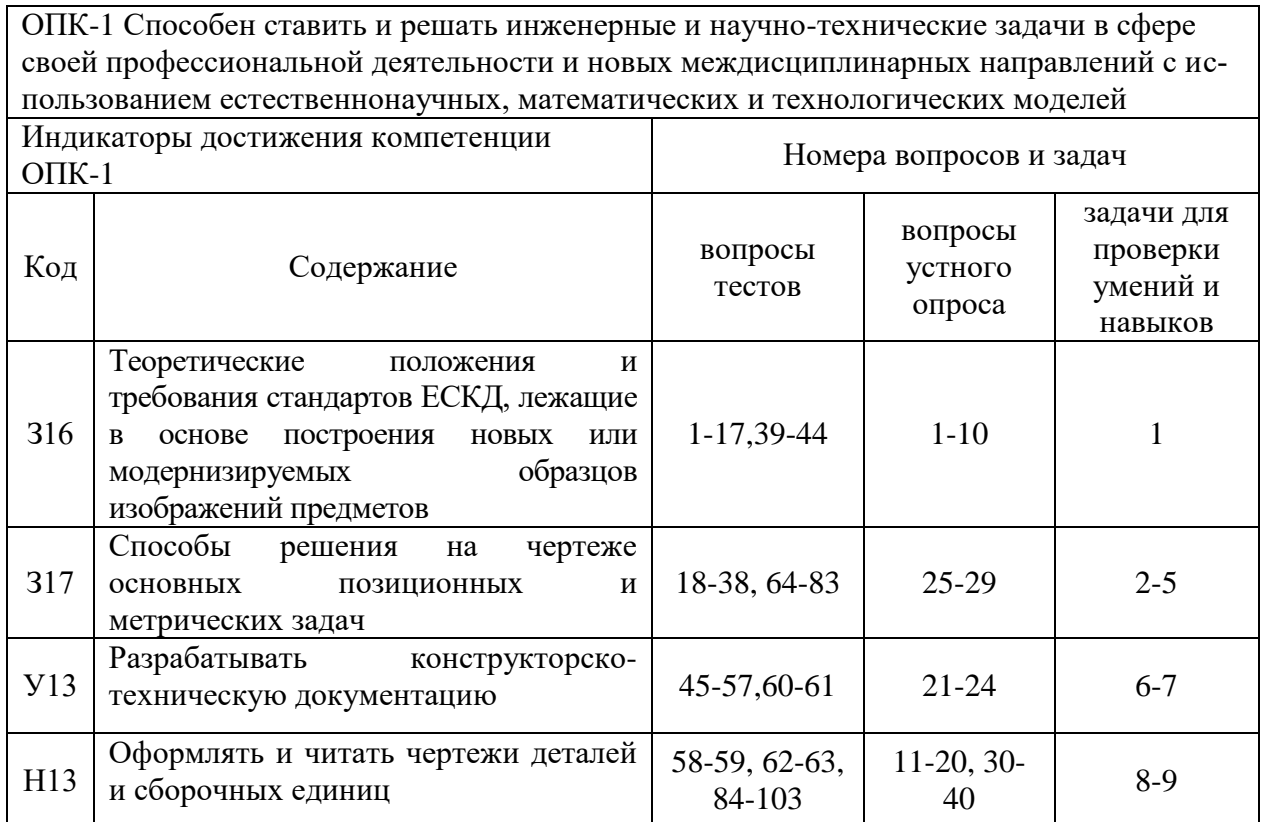

## **6. Учебно-методическое и информационное обеспечение дисциплины**

## **6.1. Рекомендуемая литература**

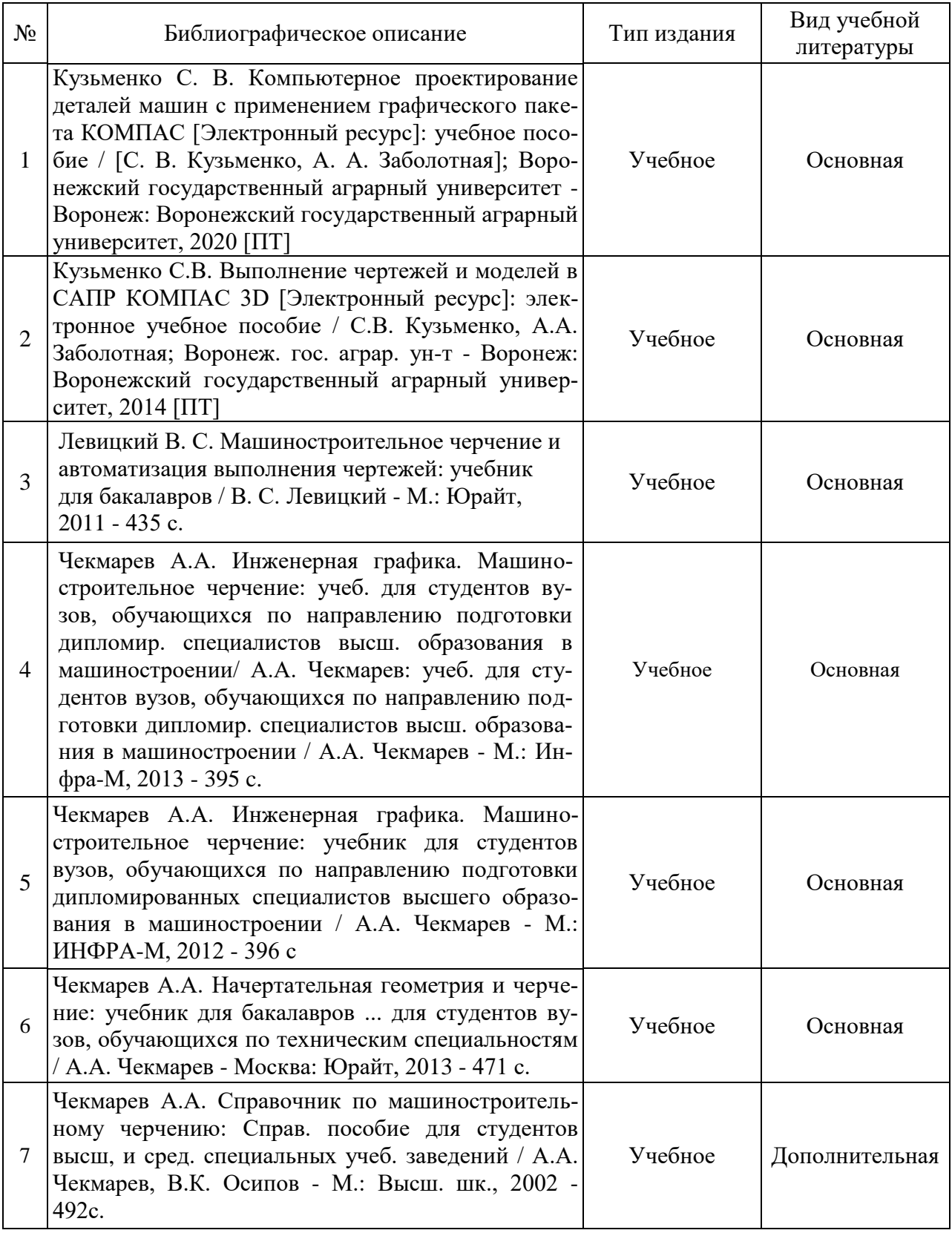

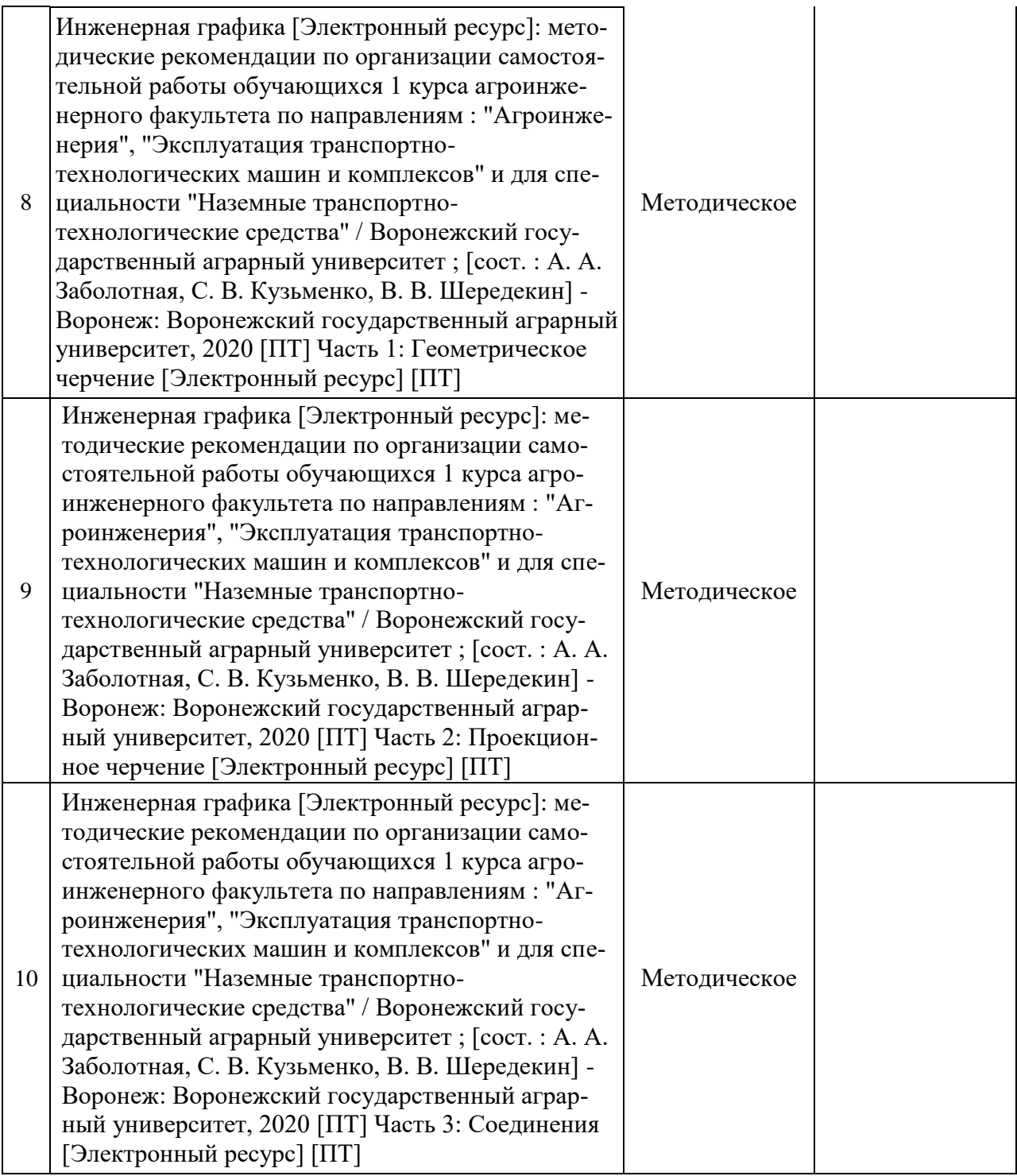

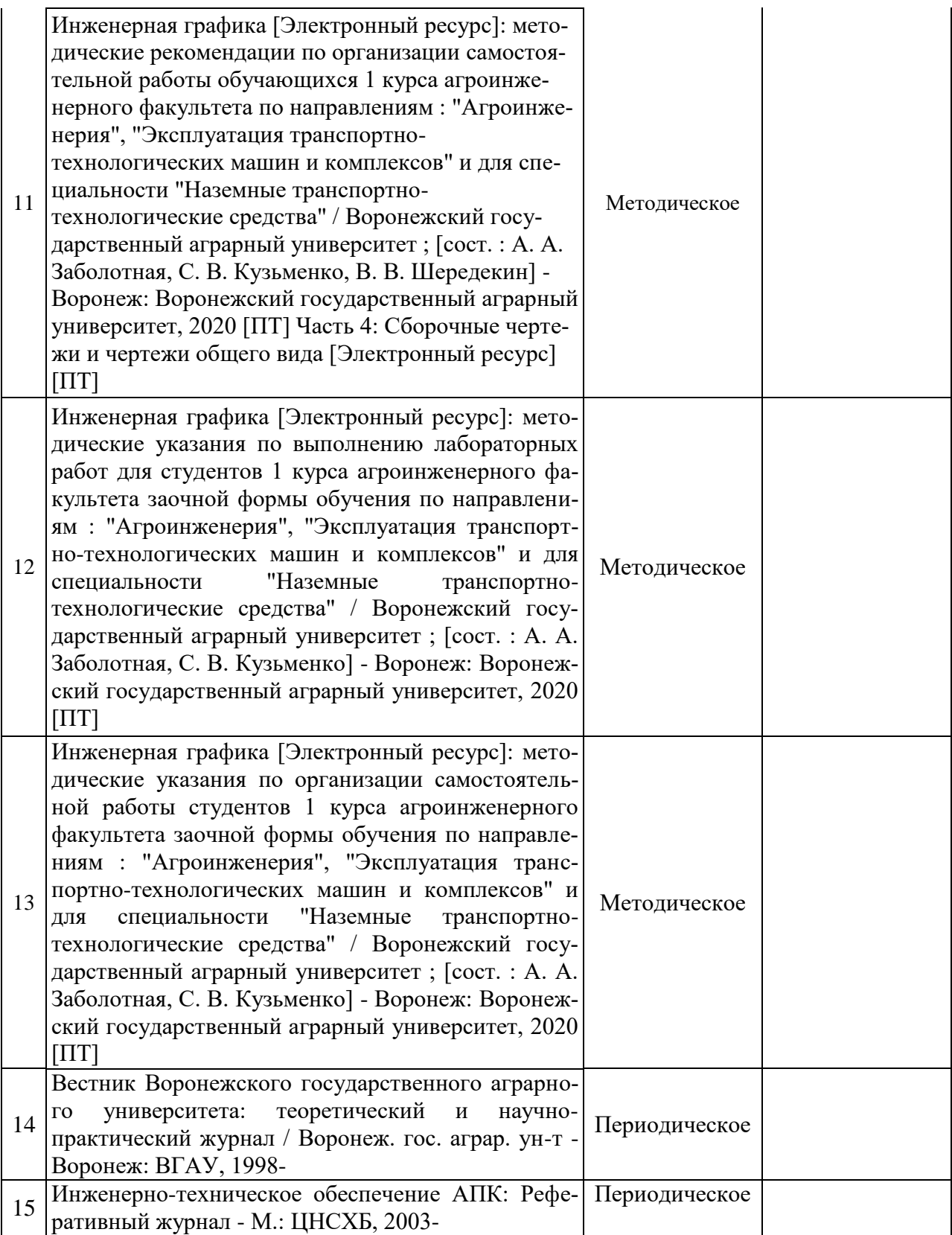

# **6.2. Ресурсы сети Интернет**

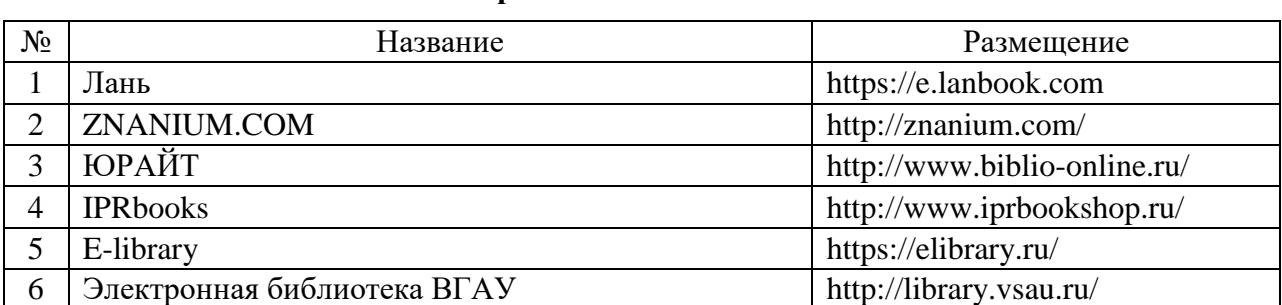

## **6.2.1. Электронные библиотечные системы**

## **6.2.2. Профессиональные базы данных и информационные системы**

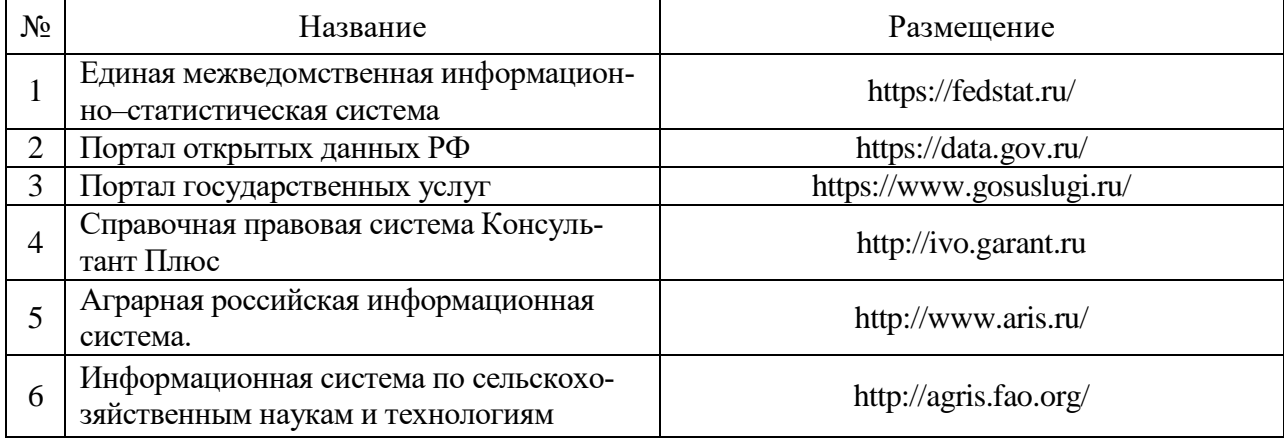

## **6.2.3. Сайты и информационные порталы**

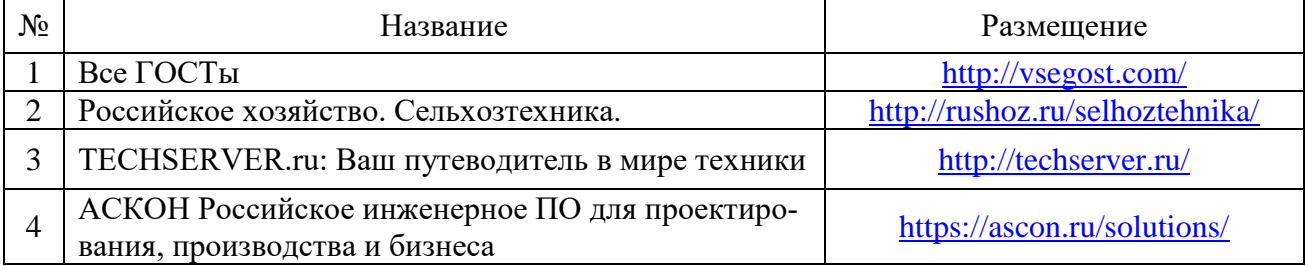

# **7. Материально-техническое и программное обеспечение дисциплины**

# **7.1. Помещения для ведения образовательного процесса и оборудование**

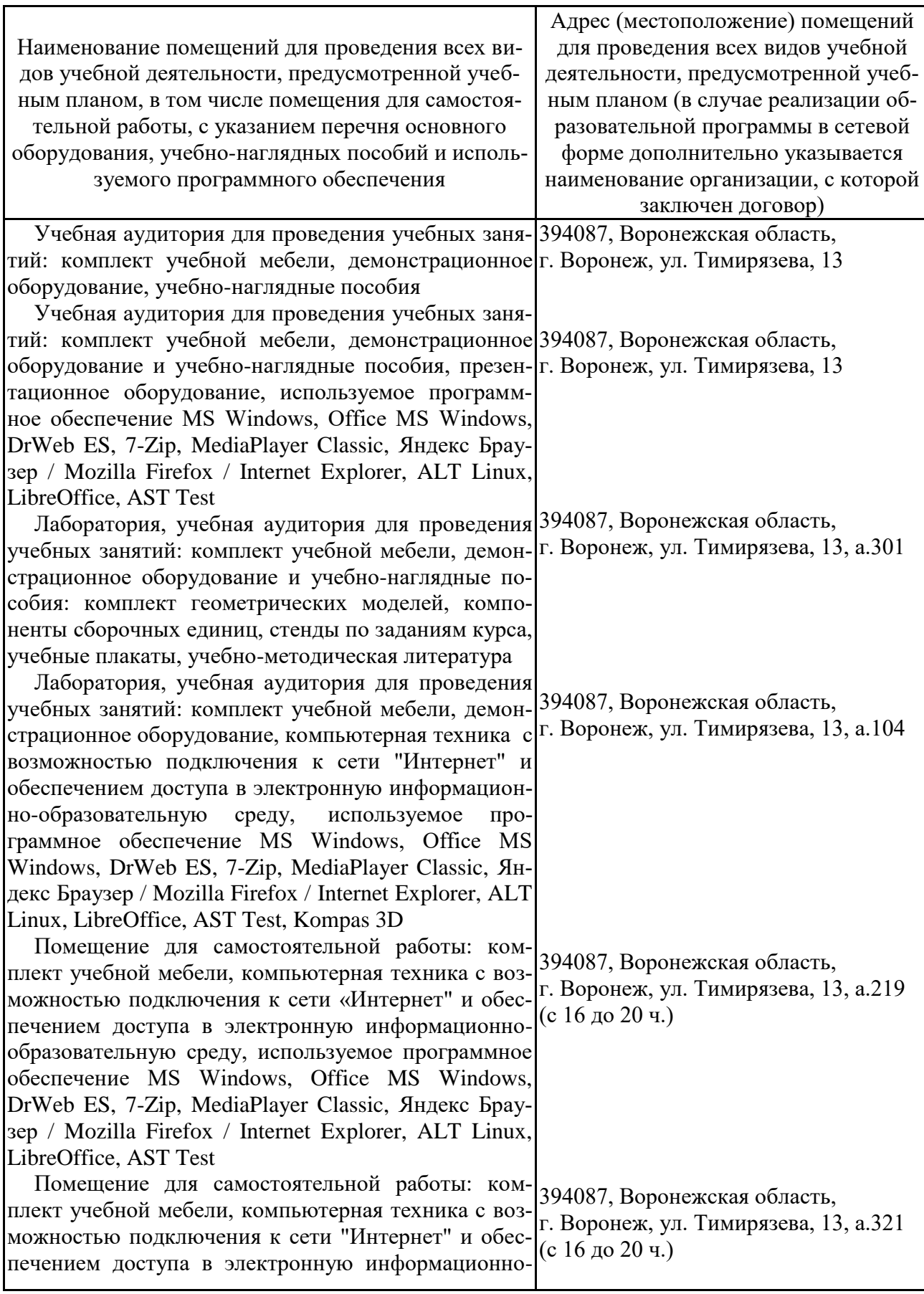

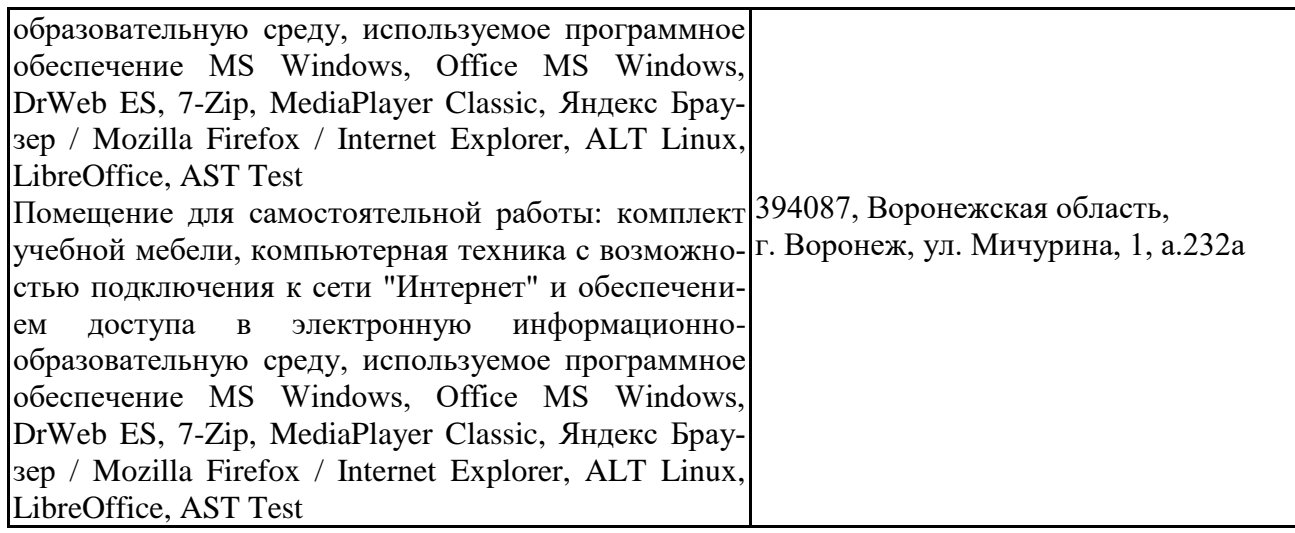

## **7.2. Программное обеспечение**

## **7.2.1. Программное обеспечение общего назначения**

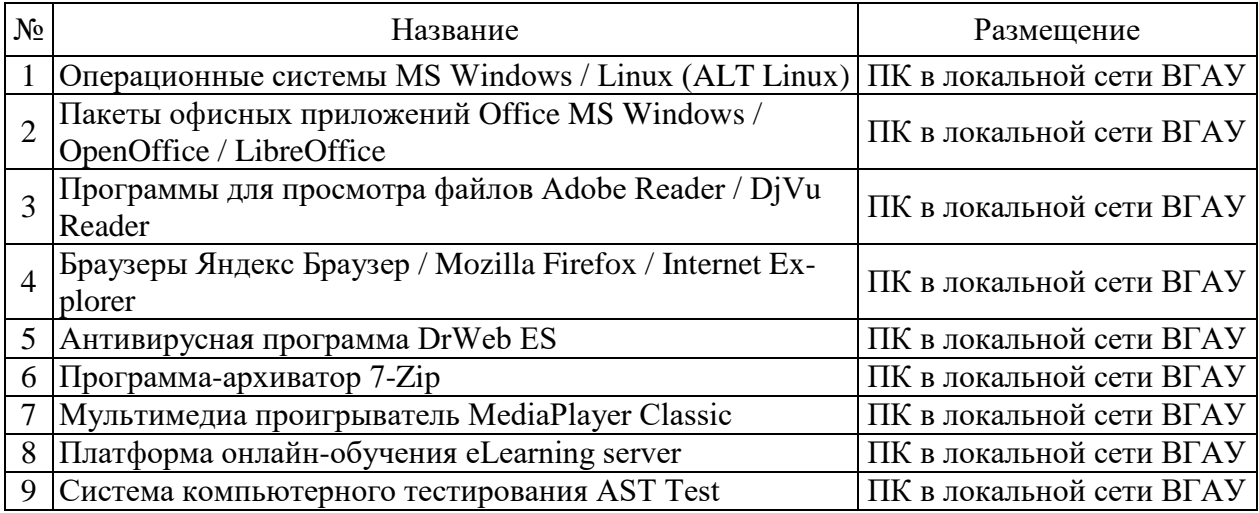

## **7.2.2. Специализированное программное обеспечение**

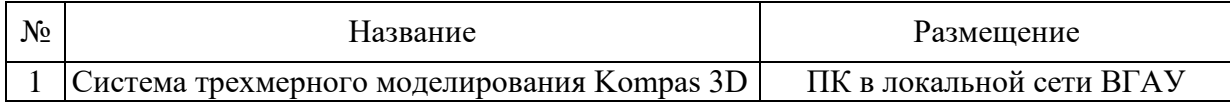

# **8. Междисциплинарные связи**

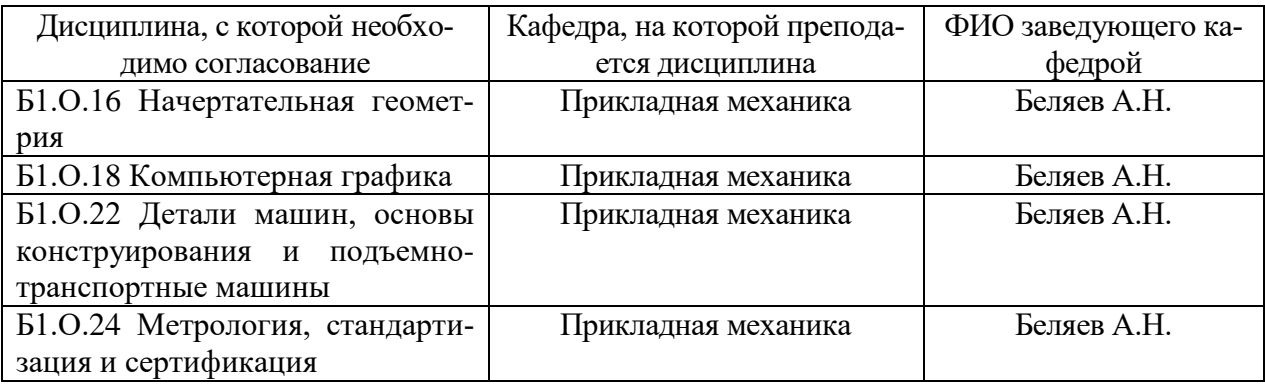

# **Приложение 1**

## **Лист периодических проверок рабочей программы и информация о внесенных изменениях**

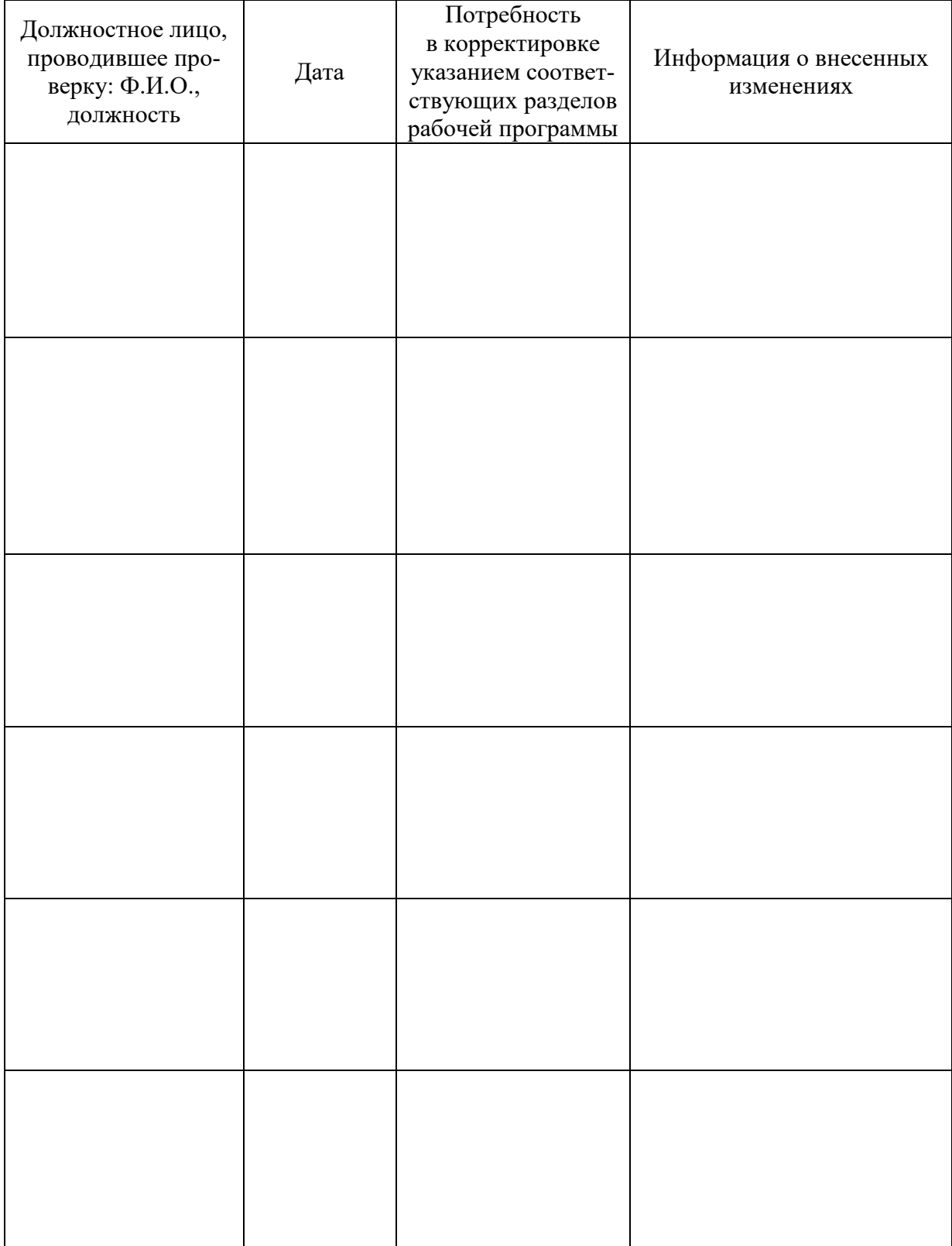